Документ подписан простой электронной подписью **МИНОБРНАУКИ РОССИИ** Информация о владельце: ФИО: Локтионова Оксана Геннадьевна Должность: проректор Федерания пое государственное бюджетное образовательное Дата подписания: 23.12.2021 13:06:31 учреждение высшего образования Уникальный программный ключ: 0b817ca911e6668abb13a5d426d316DirdeBurrandandistrocogorapcтвенный университет»  $\overline{(103} \Gamma y)$ 

Кафедра космического приборостроения и систем связи

 $05P_A$ **YTBEP***K* Проректор Ba

# ЦИФРОВАЯ ОБРАБОТКА СИГНАЛОВ

Методические указания по выполнению практических работ для студентов, обучающихся по специальности 10.05.02 «Информационная безопасность телекоммуникационных систем»

Курск 2021

## УДК 004.383.3

## Составитель: Д.С. Коптев

## Репензент

Доктор технических наук, старший научный сотрудник, профессор кафедры космического приборостроения и систем связи В.Г. Андронов

Пифровая обработка сигналов: методические указания по выполнению практических работ / Юго-Зап. гос. ун-т; сост.: Д.С. Коптев – Курск, 2021. – 66 с.

Методические указания по выполнению практических работ содержат теоретические сведения методах проектирования развернутые  $\mathcal{O}$ узкополосных цифровых фильтров на основе децимации и интерполяции сигнала, расчёте двух- и трёхступенчатых структур преобразуемого фильтров с конечной импульсной характеристикой (КИХ), оптимальных по минимума вычислительных затрат, а также критерию  $\overline{O}$ методах цифровых проектирования узкополосных фильтров на основе многокаскадной гребенчатой фильтрации, правила и последовательность выполнения практических работ, варианты заданий и контрольные вопросы для самопроверки изучаемого материала.

Методические указания соответствуют учебному плану специальности 10.05.02 «Информационная безопасность телекоммуникационных систем», а также рабочей программе дисциплины «Цифровая обработка сигналов».

Предназначено для студентов, обучающихся по специальности 10.05.02 «Информационная безопасность телекоммуникационных систем».

Текст печатается в авторской редакции

Подписано в печать Об. 09. 20 8 12. Формат  $60 \times 841/16$ . Усл. печ. л. 3,84. Уч.-изд. л. 3,47. Тираж 100 экз. Заказ 42% Бесплатно. Юго-Западный государственный университет. 305040, г. Курск, ул. 50 лет Октября, 94.

**Лабораторная работа № 1** 

## *Оптимальный синтез многоступенчатых структур узкополосных КИХ-фильтров на основе децимации и интерполяции преобразуемого сигнала*

#### **Цели работы**

Знакомство с методом проектирования узкополосных цифровых фильтров на основе децимации и интерполяции преобразуемого сигнала. Расчёт двух- и трёхступенчатых структур фильтров с конечной импульсной характеристикой (КИХ), оптимальных по критерию минимума вычислительных затрат. Моделирование узкополосного КИХфильтра в программе «MATLAB».

#### **Теоретическая часть**

Рассмотрим задачу проектирования цифрового низкочастотного (НЧ) фильтра. Пусть требуется построить цифровой КИХ-фильтр, воспроизводящий амплитудно-частотную характеристику (АЧХ) с заданными требованиями частотной избирательности (рис. 1.1). Здесь  $\omega_{c1}$  угловая частота среза полосы пропускания,  $\omega_{c2}$  — угловая частота среза зоны непрозрачности,  $\varepsilon_{1\text{ non}}$  — предельно допустимая неравномерность АЧХ в полосе пропускания,  $\varepsilon_{2\text{ non}}$  — предельно допустимый уровень подавления в зоне непрозрачности, *H*в(*ω*) — воспроизводимая АЧХ фильтра. Угловая частота определяется отношением вида:

$$
\omega = 2 \pi \frac{f}{f_{\text{KB}}},
$$

где *f* — частота, измеряемая в герцах, *f* кв — частота дискретизации входного сигнала (до его прореживания).

Фазочастотная характеристика КИХ-фильтра является линейной, что позволяет исключить фазовые искажения. Поэтому синтез структуры фильтра в данной работе выполняется в классе КИХ-цепей.

Для оценки минимального порядка КИХ-фильтра *N* при заданных показателях частотной избирательности воспользуемся следующим эмпирическим выражением:

$$
N = \alpha \beta L(\varepsilon_{1,\text{non}}, \varepsilon_{2,\text{non}}),
$$

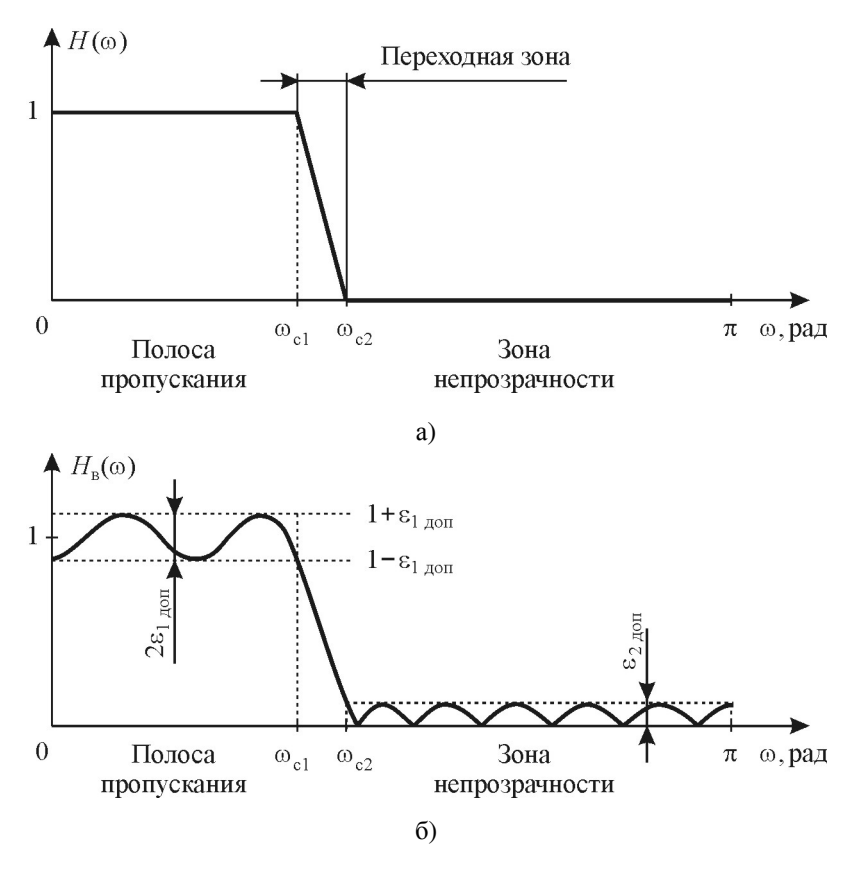

Рис. 1.1. АЧХ низкочастотного фильтра: а) идеальная (желаемая), б) реальная (воспроизводимая)

где показатель прямоугольности АЧХ

$$
\alpha = \frac{\omega_{\rm c1}}{\omega_{\rm c2} - \omega_{\rm c1}},
$$

показатель узкополосности АЧХ

$$
\beta = \frac{2\pi}{\omega_{\rm c1}},
$$

логарифмический показатель частотной избирательности фильтра

$$
L(\varepsilon_{1,\text{non}}, \varepsilon_{2,\text{non}}) \approx -\frac{2}{3} \lg(10 \varepsilon_{1,\text{non}} \varepsilon_{2,\text{non}}).
$$

Показатель узкополосности является определяющим фактором всех затрат на реализацию КИХ-фильтра.

Таким образом, с целью уменьшения требуемых вычислительных затрат на реализацию КИХ-фильтра желательно снять линейную зависимость вычислительных затрат и памяти данных от показателя узкополосности В. Многоскоростная обработка сигналов с понижением и последующим повышением частоты дискретизации является тем инструментом, который эффективно решает поставленную залачу.

В соответствии с методом на основе децимации и интерполяции структура узкополосного фильтра принимает следующий вид  $(p<sub>HC</sub>, 1.2)$ .

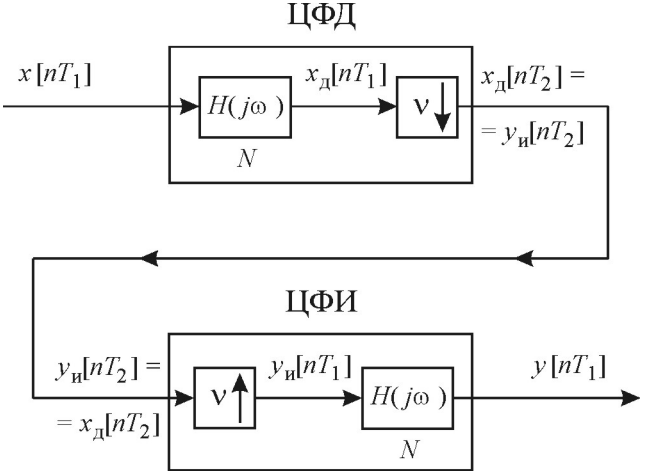

Рис. 1.2. Структурная схема узкополосного фильтра на основе децимации и интерполяции преобразуемого сигнала

Согласно данной схеме, проектируемый фильтр с желаемой функцией передачи  $H(j\omega)$  используется дважды: сначала как цифровой фильтр-дециматор (ЦФД), затем как цифровой фильтр-интерполятор (ЦФИ). Отметим, что общие вычислительные затраты уменьшаются в v/2 раз. При этом максимально возможный коэффициент децимации связан с параметрами частотной избирательности  $\alpha$  и  $\beta$  выражением вида [1, 3]:

$$
V_{\text{MARC}} = \frac{2\pi}{\omega_{\text{KB2,MHH}}} = \frac{2\pi}{\omega_{\text{c1}} + \omega_{\text{c2}}} = \frac{\alpha\beta}{2\alpha + 1}
$$

Если  $\alpha$  намного больше 1, то  $v_{\text{wave}} \approx \beta/2$ . Значит, по мере увеличения  $\beta$  пропорционально увеличивается коэффициент децимации  $v$ , а следовательно вычислительные затраты почти не зависят от показателя узкополосности В. Вместе с тем сохраняется пропорциональная зависимость вычислительных затрат и затрат памяти на реализацию КИХ-фильтра от показателя прямоугольности  $\alpha$ . Поэтому дальнейшая модификация данной структуры привела к двухступенчатой реализации (рис. 1.3) с подключением дополнительного формирующего фильтра.

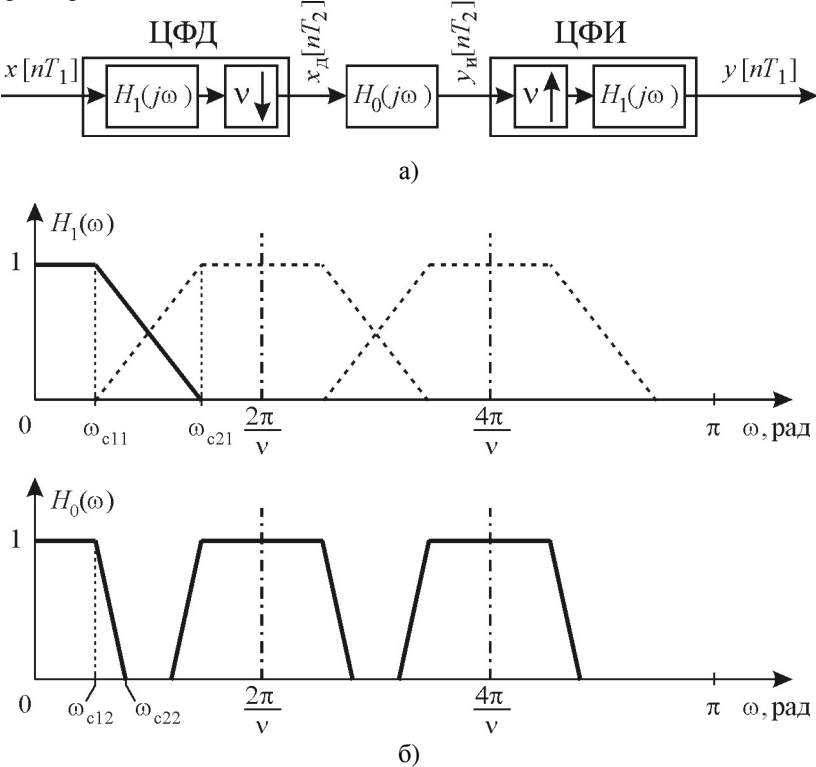

Рис. 1.3. Двухступенчатая форма построения КИХфильтра: а — структурная схема; б — АЧХ фильтров

На первой ступени ЦФЛ с функцией передачи  $H_1(i\omega)$  понижает частоту дискретизации входного сигнала  $x[nT_1]$  в *v* раз. На второй ступени основной фильтр с функцией передачи  $H_0(i\omega)$  формирует требуемые свойства избирательности всей системы в переходной зоне АЧХ ЦФД, а ЦФИ с функцией передачи  $H_0(i\omega)$  восстанавливает промежуточные отсчёты сигнала  $v[nT_1]$ , повышая частоту дискретизации в  $v$  pas.

Двухступенчатую форму (рис. 1.3) построения структуры узкополосного фильтра будем считать оптимальной, если выбор коэффициента прореживания v отвечает одному из критериев оптимальности. При расчёте оптимальной структуры фильтра используют обычно один из двух критериев: минимум вычислительных затрат в единицу времени  $R_T$  или минимум ячеек памяти данных  $S$  [1].

Постановка и формализация задачи оптимального синтеза предполагает прежде всего установление функциональной зависимости критериев  $R_T$  и S от значения коэффициента прореживания v, а это, в свою очередь, связано с определением порядков фильтров с функциями передачи  $H_0(i\omega)$  и  $H_1(i\omega)$  через основные параметры двухступенчатой структуры.

Порядок ЦФД, который равен порядку ЦФИ, запишем в виде:

$$
N_1 = \alpha_1 \beta L(\varepsilon_{1,00I} / 3, \varepsilon_{2,00I}), \qquad (1.1)
$$

где показатель прямоугольности АЧХ (см. рисунок 1, б)

$$
\alpha_1 = \frac{\omega_{\text{c11}}}{\omega_{\text{c21}} - \omega_{\text{c11}}} = \frac{\omega_{\text{c11}}}{2\pi / \nu - 2\omega_{\text{c11}}} = \frac{\nu}{2\pi / \omega_{\text{c11}} - 2\nu} = \frac{\nu}{\beta - 2\nu}.
$$
 (1.2)

Подставив  $(1.2)$  в  $(1.1)$ , получим:

$$
N_1 = \frac{\nu \beta}{\beta - 2\nu} L(\varepsilon_{1\text{Aon}} / 3, \varepsilon_{2\text{Aon}}) \,. \tag{1.3}
$$

Порядок основного фильтра (вторая ступень на рис. 1.3) уменьшается в v раз по отношению к порядку фильтра, реализуемого по одноступенчатой структуре, вследствие уменьшения в v раз показателя его узкополосности:

$$
N_0 = \frac{\alpha \beta}{\nu} L(\varepsilon_{1 \text{A} \text{on}} / 3, \varepsilon_{2 \text{A} \text{on}}).
$$
 (1.4)

Оценки общих вычислительных затрат в единицу времени  $R<sub>T</sub>$  и емкости памяти данных S представим в виде:

$$
R_{\rm T} = (2N_1 + N_0) \frac{f_{\rm KB}}{\nu}, \, S = N_1 + \frac{N_1}{\nu} + N_0 = \frac{\nu + 1}{\nu} N_1 + N_0 \,. \tag{1.5}
$$

В (1.5) входят суммарные затраты, связанные с реализацией как ЦФД и ЦФИ с функцией передачи  $H_1(i\omega)$ , так и основного фильтра с функцией передачи  $H_0(i\omega)$ .

Подставив в  $(1.5)$  выражения  $(1.3)$  и  $(1.4)$ , получим:

$$
R_T = \left(\frac{2}{\beta - 2\nu} + \frac{\alpha}{\nu^2}\right) \beta f_{\text{KB}} L(\varepsilon_{1\text{Qon}} / 3, \varepsilon_{2\text{Qon}}),\tag{1.6}
$$

$$
S = \left(\frac{v+1}{\beta - 2v} + \frac{\alpha}{v}\right) \beta L(\varepsilon_{1,00I} / 3, \varepsilon_{2,00I}).
$$
 (1.7)

Поиск оптимального решения в аналитической форме записи по критерию минимального объёма вычислительных затрат  $R<sub>T</sub>$ , определяемого выражением (1.6), приводит к кубическому уравнению относительно переменной v:

$$
v^3 - 2\alpha v^2 + 2\alpha \beta v - \alpha \beta^2 / 2 = 0, \qquad (1.8)
$$

а поиск оптимального решения по критерию минимума ёмкости памяти данных S, определяемой выражением (1.7), даёт квадратное уравнение:

$$
(2 + \beta - 4\alpha)\nu^2 + 4\alpha\beta - \alpha\beta^2 = 0.
$$
 (1.9)

Оба уравнения имеют решение, но если решение квадратного уравнения (1.9) имеет сравнительно простую форму записи:

$$
V_{10\Pi T} = (-2\alpha \pm \sqrt{\alpha(\beta + 2)})\beta/(\beta - 4\alpha + 2), \qquad (1.10)
$$

то решение кубического уравнения (1.8), определяется по формулам Кардано [2]. На первом этапе методика решения предполагает переход к «неполному» виду кубического уравнения:

$$
x^3 + px + q = 0,
$$
 (1.11)

где

$$
p = -4\alpha^2 / 3 + 2\alpha\beta,
$$
  
 
$$
q = -16\alpha^3 / 27 + 4\alpha^2 \beta / 3 - \alpha\beta^2 / 2.
$$

Затем, воспользовавшись подстановкой  $v = x + 2\alpha/3$ , можно получить действительное решение уравнения (1.11), отвечающее известным ограничениям на соотношение коэффициентов р и q:

$$
x_{\text{onT}} = \sqrt[3]{-q/2 + \sqrt{(p/3)^3 + (q/2)^2}}
$$
  
+  $\sqrt[3]{-q/2 - \sqrt{(p/3)^3 + (q/2)^2}}$ . (1.12)

При этом оптимальное значение коэффициента прореживания определяется выражением:

$$
v_{20\text{HT}} = x_{0\text{HT}} + 2\alpha/3, \qquad (1.13)
$$

Переход к двухступенчатой структуре даёт существенный выигрыш в минимизации как вычислительных затрат, так и ёмкости памяти данных. Дальнейшее повышение эффективности оптимального фильтра может быть получено при переходе к многоступенчатой структуре ЦФД и ЦФИ.

В многоступенчатой структуре ЦФД и соответствующий ЦФИ содержат две и более ступеней преобразования.

Рассмотрим т-ступенчатый ЦФД, полный коэффициент прореживания которого равен  $\nu$  (рис. 1.4).

Частота дискретизации на выходе *і*-й ступени:

$$
f_{\text{KB},i} = \frac{f_{\text{KB},i-1}}{\nu_i} = f_{\text{KB}} / \prod_{j=1}^{i} v_j.
$$

На каждой ступени преобразования частоты диапазона от 0 до  $\omega_{\rm c11}$  должны быть защищены от наложения. В любой другой частотной полосе наложение допускается в пределах переходной зоны АЧХ, так как последующая обработка сигнала устранит все его составляющие из этой полосы

Если известно число ступеней т и заданы значения коэффициентов прореживания  $v_i$  для всех ступеней от 0 до *m*, то порядки ЦФД и ЦФИ будут следующими:

$$
N_i = \alpha_i \beta_i \, L(\varepsilon_{1,00I} \, l(2m+1), \varepsilon_{2,00I}) \,, \tag{1.14}
$$

где показатель прямоугольности АЧХ:

$$
\alpha_{i} = \frac{\omega_{c1}}{2\pi \left( \prod_{j=1}^{i} v_{j} - 2\omega_{c1} \right)} = \frac{\omega_{c1} \prod_{j=1}^{i} v_{j}}{2\pi - 2\omega_{c1} \prod_{j=1}^{i} v_{j}} = \frac{\prod_{j=1}^{i} v_{j}}{\beta - 2 \prod_{j=1}^{i} v_{j}}, \quad (1.15)
$$

показатель узкополосности і-го ЦФД (ЦФИ):

$$
\beta_i = \begin{cases} \beta & \text{npu } i = 1, \\ \beta / \prod_{j=1}^i v_j & \text{npu } i = 2, m. \end{cases}
$$
 (1.16)

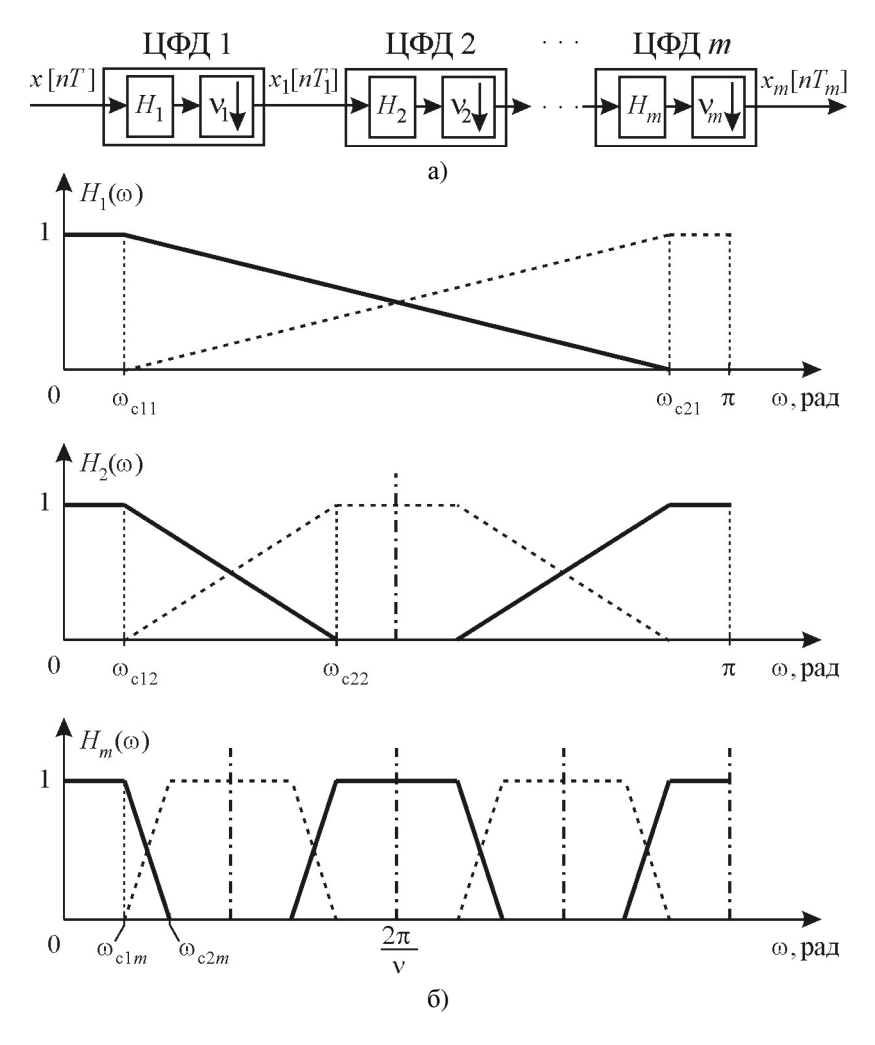

Рис. 1.4. Оптимальный многоступенчатый ЦФД: а — структурная схема; б — АЧХ фильтров

Подставив  $(1.15)$  и  $(1.16)$  в  $(1.14)$ , получим:

$$
N_i = \frac{\beta v_i}{\beta - 2 \prod_{j=1}^i v_j} L(\varepsilon_{1, \text{non}} / (2m+1), \varepsilon_{2, \text{non}}) \,. \tag{1.17}
$$

Порядок основного фильтра, формирующего заданную прямоугольность АЧХ проектируемого фильтра на частоте дискретизации  $f_{\text{KB, }m} = f_{\text{KB}}/v$ , pabel.

$$
N_0 = \alpha \frac{\beta}{\nu} L(\varepsilon_{1,00I} / (2m+1), \varepsilon_{2,00I}). \tag{1.18}
$$

Выражение для оценки общих вычислительных затрат в единицу времени  $R<sub>T</sub>$  и ёмкости памяти данных  $S$  на реализацию *m*-ступенчатой структуры узкополосного фильтра запишем в виде:

$$
R_T = f_{\text{KB},1} \left( 2 \sum_{i=1}^{m} N_i / \prod_{j=1}^{i} \nu_j + \frac{N_0}{\nu} \right),
$$
 (1.19)

$$
S = \sum_{i=1}^{m} N_i \frac{v_i + 1}{v_i} + N_0.
$$
 (1.20)

Удвоение первой составляющей суммарных затрат (1.19) и введение весовых коэффициентов  $(v_i + 1) / v_i$  в  $(1.20)$  учитывают затраты на реализацию ЦФИ, построенного по восходящей многоступенчатой структуре, дуальной по отношению к нисходящей структуре ЦФД.

Используя полученные выше функциональные зависимости (1.17) и (1.18), устанавливающие связь между расчетными значениями порядков  $N_i$  и оптимальными значениями коэффициентов децимации  $v_i$ , целевые функции (1.19) и (1.20) задачи оптимального синтеза представим в виле:

$$
R_T = f_{\text{KB},1} \left( 2 \sum_{i=1}^{m} 1 / \prod_{j=1}^{i} v_j / \left( \beta - 2 \prod_{j=1}^{i} v_j \right) + \frac{\alpha}{v^2} \right) \beta L(\varepsilon_{1,1001} / (2m+1), \varepsilon_{2,1001})
$$
\n(1.21)

$$
S = \left(\sum_{i=1}^{m} (\nu_i + 1) \middle/ \left(\beta - 2 \prod_{j=1}^{i} \nu_j\right) + \frac{\alpha}{\nu} \right) \beta L \left(\frac{\varepsilon_{1,1001}}{2m + 1}, \varepsilon_{2,1001}\right). \tag{1.22}
$$

Решение задачи оптимального синтеза многоступенчатой структуры в соответствии с критериями  $(1.21)$  и  $(1.22)$  предполагает выбор рационального значения числа ступеней *т* и поиск оптимального распределения коэффициентов прореживания  $v_i$ , отвечающих ограничению.

$$
\nu = \prod_{j=1}^{i} \nu_j \le \nu_{\text{masc}} = \frac{\alpha \beta}{2\alpha + 1},\tag{1.23}
$$

где  $\alpha$  и  $\beta$  — показатели частотной избирательности проектируемого фильтра.

Выбор рационального числа ступеней опирается на следующие факторы практической реализации [1, 2]. Увеличение количества ступеней, как правило, приводит к более сложной схемотехнической или программной реализации фильтра. Растёт порядок  $N_0$  основного фильтра при том же суммарном коэффициенте прореживания у вследствие повышения требований к допустимому уровню неравномерности АЧХ в полосе пропускания. Увеличивается задержка сигнала из-за увеличения, как порядка основного фильтра, так и количества ЦФД и ЦФИ, каждый из которых вносит задержку в распространение сигнала на половину длительности его импульсной характеристики. Поэтому увеличение числа ступеней т целесообразно только в том случае, если оно даёт заметный выигрыш с позиции принятого критерия качества.

Если число ступеней т задано, то поиск оптимальных значений коэффициентов децимации  $v_i$ , минимизирующих целевую функцию в форме (1.21) или (1.22), в зависимости от принятого критерия качества, выполняется с помощью методов машинной оптимизации [3]. В частности, решая задачу оптимального синтеза многоступенчатой структуры ЦФД с помощью процедуры Хука и Дживса [4], не требующей вычисления производных, Крошье и Рабинер получили набор расчетных кривых, устанавливающих зависимости минимизируемых целевых функций от «идеальных» значений коэффициентов прореживания у. Проведённые ими расчеты позволили сделать следующие выводы.

1. При оптимизированных вычислениях наибольший «прирост» выигрыша по эффективности достигается в двухступенчатой структуре  $(m = 1)$  и чуть меньший — при переходе от двухступенчатой к трёх- и четырёхступенчатой структурам (для достаточно больших значений коэффициента прореживания v).

- 2. При оптимизированной ёмкости памяти данных значительная её экономия (более ощутимая по сравнению с экономией вычислений) может быть достигнута при переходе от двухступенчатой к трёх- и четырёхступенчатой структурам, хотя наибольшее снижение ёмкости памяти достигается при переходе от одно- к двухступенчатой структуре.
- 3. В конструкциях с оптимизированной ёмкостью памяти данных объём вычислений незначительно увеличивается по отношению к объёму вычислений, требуемому в конструкциях с оптимизированным числом вычислений. Следовательно, конструкция, которая минимизирует объём требуемой памяти данных, минимизирует также и число требуемых вычислений. Этот результат является следствием того факта, что целевая функция, описывающая вычислительные затраты  $R$ <sub>T</sub>, имеет широкий, а функция, описывающая затраты памяти S, несколько более узкий минимумы.
- 4. Выигрыш по эффективности при переходе к многоступенчатой структуре резко возрастает при больших значениях показателя прямоугольности АЧХ  $\alpha$  и коэффициента прореживания  $\beta$ .
- 5. Коэффициенты прореживания т-ступенчатого оптимизированного ЦФД (ЦФИ) удовлетворяют условию:

$$
V_j > V_{j+1} > ... > V_m.
$$
 (1.24)

6. Требуемый объём вычислений или ёмкость памяти данных оптимизируемого тетупенчатого ЦФД (ЦФИ) относительно нечувствительно к небольшим изменениям параметров  $v_i$  каждой ступени. Следовательно, в практических конструкциях вычисленные значения параметров  $v_i$  можно округлять до ближайших целых значений без существенной потери в эффективности.

Эти выводы в известной степени можно распространить и на синтез многоступенчатой структуры узкополосного фильтра, включающего в качестве входных каскадов оптимизируемую структуру ЦФД, а выходных — оптимизируемую структуру ЦФИ. Вместе с тем оптимизация многоступенчатой структуры фильтра по критериям (1.21) и (1.22) может дать существенно различные результаты, особенно при сравнительно небольших значениях коэффициента прореживания v.

Принимая во внимание, что коэффициенты прореживания  $v_i$  на каждой *i*-й ступени принимают целочисленные значения, отвечающие

ограничению (1.23) и условиям (1.24), поиск оптимального распределения коэффициентов  $v_i$  по ступеням ЦФД можно выполнить, используя простой перебор всех допустимых сочетаний этих коэффициентов.

#### Пример оптимизации многоступенчатой структуры

Рассмотрим пример построения многоступенчатой структуры цифрового узкополосного НЧ-фильтра со следующими параметрами частотной избирательности:  $f_{c1} = 100 \text{ T}_H$ ,  $f_{c2} = 110 \text{ T}_H$ ,  $\varepsilon_{1 \text{ non}} = 10^{-2}$ ,  $\varepsilon_{2,non} = 10^{-3}$ . Фильтр должен работать в реальном времени на частоте дискретизации  $f_{\kappa}$  не менее 3 кГц.

Перейдём к значениям угловых частот среза  $\omega_{c1}$  и  $\omega_{c2}$  и рассчитаем значения показателей прямоугольности, узкополосности и показателя частотной избирательности НЧ-фильтра:

$$
\omega_{c1} = \frac{2\pi f_{c1}}{f_{\text{KB}}} = \frac{\pi}{15} \text{ paJ},
$$

$$
\omega_{c2} = \frac{2\pi f_{c2}}{f_{\text{KB}}} = \frac{1.1\pi}{15} \text{ paJ},
$$

$$
\alpha = \frac{\omega_{c1}}{\omega_{c2} - \omega_{c1}} = 10,
$$

$$
\beta = \frac{2\pi}{\omega_{c1}} = 30.
$$

Порядок фильтра, отвечающий заданным требованиям частотной избирательности, принимает значение:

$$
N = \alpha \beta L(\varepsilon_{1\text{I}0\text{II}}, \varepsilon_{2\text{I}0\text{II}}) \approx 801.
$$

Максимально допустимое значение коэффициента прореживания оценим по выражению (1.23):

$$
v_{\text{maxc}} = \frac{\alpha \beta}{2\alpha + 1} = 14. \tag{1.23}
$$

Для рассматриваемого примера оптимальное значение коэффициента прореживания двухступенчатой структуры, рассчитанное по выражению (1.10) и округлённое до целого числа,  $v_{\text{om }1} = 8$ , а рассчитанное по выражениям  $(1.12)$  и  $(1.13)$  с последующим округлением до целого числа,  $v_{\text{on}z} = 9$ .

Подставив полученные оптимальные значения коэффициентов прореживания в (1.6) и (1.7), получим следующие оценки затрат:

 $R_T(v_{\text{corr }1}) = 80474$  умн./с и  $S(v_{\text{corr }1}) = 170$  ячеек при минимизации по критерию ёмкости памяти данных,  $R_T(v_{\text{corr }2}) = 78082 \text{ ym}$ н./с и  $S(v_{\text{corr }2}) = 175$ ячеек при минимизации по критерию вычислительных затрат.

Для сравнения напомним, что реализация исходного фильтра порядка *N* = 801 при использовании прямой формы построения структуры без предварительной децимации потребовала бы выполнения  $R_T = N f_{KB} = 80474$  умн./с при объёме оперативной памяти данных  $S = N = 801$  ячеек, а при реализации по одноступенчатой структуре (рис. 1.2):  $R_T = N f_{\text{\tiny KB}} / v_{\text{\tiny MARC}} \approx 172.10^3 \text{ ym}$ н./с, при объёме оперативной памяти данных *S* = *N* + *N*/*ν*макс ≈ 859 ячеек.

В случае оптимизации трёхступенчатой структуры (*m* = 2) фильтра возможны следующие сочетания коэффициентов прореживания *ν*<sup>1</sup> и *ν*2 (табл. 1.1) в выражениях (1.21) и (1.22).

| --r <i>j</i> --- <i>j</i> r |              |                      |                  |  |
|-----------------------------|--------------|----------------------|------------------|--|
| Коэффициент                 | Коэффициент  | Вычислитель-         | Количество       |  |
| прореживания                | прореживания | ные затраты          | ячеек памяти $S$ |  |
| $v_1$                       | $v_{2}$      | $R_{\rm T}$ , ymh./c |                  |  |
|                             |              | 73903                | 152              |  |
|                             |              | 79679                | 159              |  |
|                             |              | 68643                | 162              |  |
|                             |              | 67608                | $151*$           |  |
|                             |              | 66573*               | 162              |  |
|                             |              | 89829                | 255              |  |

Таблица 1.1. Результаты расчёта оптимальных структур

Оптимальные значения коэффициентов прореживания  $v_1$  и  $v_2$  (отмечены звёздочками) имеют несущественные различия для критериев минимизации вычислительных затрат  $R_T(v_1, v_2)$  и ёмкости памяти данных *S*(*ν*1, *ν*2). За оптимальное сочетание коэффициентов прореживания примем значения  $v_1$ <sub>опт</sub> = 5 и  $v_2$ <sub>опт</sub> = 2, приближающие к минимуму одновременно оба критерия качества:  $R_T(v_{1 \text{ off}}, v_{2 \text{ off}}) = 67608 \text{ ym}$ н./с,  $S(v_{1 \text{ our}}, v_{2 \text{ our}}) = 151$  ячейка. Таким образом, переход от двухступенчатой структуры к трехступенчатой даёт заметный выигрыш по минимизации как вычислительных затрат, так и ёмкости памяти.

Анализ полученных результатов оптимального синтеза многоступенчатых структур узкополосного КИХ-фильтра позволяет сделать вывод о целесообразности использования критерия минимизации суммарного порядка фильтров (ячеек памяти данных), что несколько упрощает процедуру расчёта и даёт оптимальное решение одновременно близкое к критерию минимизации вычислительных затрат.

#### Домашнее задание

Рассчитать параметры 2-ступенчатой и 2-ступенчатой структур узкополосных КИХ-фильтров на основе децимации и интерполяции преобразуемого сигнала. Данные для расчёта приводятся в табл. А.1 приложения А (стр. 62) и выбираются в соответствии с номером бригады. Методика расчёта описана ниже.

Пусть заданы исходные данные для проектируемого НЧ-фильтра:  $f_{c1} = 100 \text{ T}_{H}, f_{c2} = 110 \text{ T}_{H}, \varepsilon_{1 \text{ qon}} = 10^{-2}, \varepsilon_{2 \text{ qon}} = 10^{-3}, \overrightarrow{f}_{\text{KB}} = 3 \text{ kT}_{H}.$ 

- 1. Оптимизация параметров 2-ступенчатой структуры. Методика оптимизации и оценка эффективности НЧ-фильтра включает в себя следующие операции.
	- 1.1. Расчёт показателей прямоугольности и узкополосности структуры:

$$
\alpha = \frac{f_{c1}}{f_{c2} - f_{c1}} = 10,
$$

$$
\beta = \frac{f_{\text{KB}}}{f_{\text{c1}}} = 30.
$$

1.2. Расчёт порядка эквивалентного НЧФ:

$$
L(\varepsilon_{1,\text{non}}, \varepsilon_{2,\text{non}}) \approx -\frac{2}{3} \lg(10 \varepsilon_{1,\text{non}} \varepsilon_{2,\text{non}}) \approx 2.67 ,
$$
  

$$
N = \alpha \beta L(\varepsilon_{1,\text{non}}, \varepsilon_{2,\text{non}}) \approx 801 .
$$

1.3. Расчёт максимально допустимого коэффициента децимации:

$$
V_{\text{MARC}} = \frac{\Delta \beta}{2\alpha + 1} = 14.
$$

1.4. Расчёт оценок приведённых вычислительных затрат и требуемого объёма памяти данных прямой формы реализации (без децимации):

$$
R_{\rm T} = N f_{\rm KB} \approx 2,401 \cdot 10^6 \text{ ymH./c}
$$
,  
 $S = N = 801 \text{ guečika}$ .

1.5. Расчёт оценок приведённых вычислительных затрат и требуемого объёма памяти данных при одноступенчатой реализации на основе децимации и интерполяции:

$$
R_{\rm T} = N f_{\rm KB} / V_{\rm MARC} \approx 0.172 \cdot 10^6
$$
 ymH./c,

 $S = N + N/V_{\text{MARC}} \approx 859$  ячеек.

1.6. Расчёт оптимального коэффициента децимации (оптимизация параметров двухступенчатой структуры):

$$
V_{10\Pi T} = (-2\alpha \pm \sqrt{\alpha(\beta + 2)}) \beta / (\beta - 4\alpha + 2) \approx 8.
$$

1.7. Расчёт порядков ЦФД и ЦФИ:

$$
N_1 = \frac{V_{1\text{on}}\beta}{\beta - 2V_{1\text{on}}L(\varepsilon_{1\text{Aon}}/3, \varepsilon_{2\text{Aon}}) \approx 51}.
$$

1.8. Расчёт порядка формирующего фильтра:

$$
N_0 = \frac{\alpha \beta}{v_{1\text{on}} L(\varepsilon_{1\text{non}}/3, \varepsilon_{2\text{non}})} \approx 113.
$$

1.9. Расчёт оценок приведённых вычислительных затрат и требуемого объёма памяти данных для реализации оптимальной двухступенчатой структуры:

$$
R_{\rm T} = (2N_1 + N_0) \frac{f_{\rm KB}}{V_{\rm 10TT}} \approx 0.0806 \cdot 10^6
$$
 ymH.C,

$$
S = \frac{V_{10\text{HT}} + 1}{V_{10\text{HT}}} N_1 + N_0 \approx 171 \text{ m/eKa}.
$$

- 2. Оптимизация параметров 3-ступенчатой структуры. Методика оптимизации и оценка эффективности НЧ-фильтра включает в себя следующие операции.
	- 2.1. Поиск оптимальных коэффициентов децимации для ЦФД первой и второй ступеней (оптимизация параметров трёхступенчатой структуры). Подставив  $m = 2$  в (1.21) и (1.22), задачу оптимизации можно представить в следующем виде:

$$
R_T = f_{\text{KB},1} \left( \frac{2}{v_1 (\beta - 2v_1)} + \frac{2}{v_1 v_2 (\beta - 2v_1 v_2)} + \frac{\alpha}{(v_1 v_2)^2} \right) \beta L \left( \frac{\varepsilon_{1, \text{non}}}{5}, \varepsilon_{2, \text{non}} \right) \to \min_{v_1, v_2},
$$

или

$$
S = \left(\frac{v_1 + 1}{\beta - 2v_1} + \frac{v_2 + 1}{\beta - 2v_1v_2} + \frac{\alpha}{v_1v_2}\right) \times
$$

$$
\times \beta L \left(\frac{\varepsilon_{1,100}}{5}, \varepsilon_{2,100}\right) \to \min_{v_1, v_2}.
$$

Задача оптимизации решается перебором всех целочисленных значений параметров  $v_1$  и  $v_2$ , при наличии ограничений  $v_1 \ge v_2$  и  $v_1 v_2 \le v_{\text{max}}$ . Результаты оптимизации заносятся в табл. 1.1. Дальнейшие расчёты выполняются для оптимальных значений коэффициентов прореживания: v<sub>1 onr</sub> = 5 и  $v_{2.0\text{H}} = 2.$ 

2.2. Расчёт порядков ЦФД и ЦФИ:

$$
N_1 = \frac{\beta v_{1\text{onr}}}{\beta - 2v_{1\text{onr}}} L(\varepsilon_{1\text{A}} / 5, \varepsilon_{2\text{A}}) \approx 24,
$$

$$
N_2 = \frac{\beta v_{2\text{onr}}}{\beta - 2v_{1\text{onr}} v_{2\text{onr}}} L(\varepsilon_{1\text{non}} / 5, \varepsilon_{2\text{non}}) \approx 19
$$

и формирующего фильтра:

$$
N_0 = \frac{\alpha \beta}{v_{1\text{on}} v_{2\text{on}}} L(\varepsilon_{1\text{non}} / 5, \varepsilon_{2\text{non}}) \approx 95.
$$

Полученные значения должны быть округлены до ближайшего целого значения в большую сторону.

2.3. Расчёт оценок приведённых вычислительных затрат и требуемого объёма памяти данных для реализации оптимальной трёхступенчатой структуры:

$$
R_{\text{T}} = \left(\frac{2N_1}{v_{10\text{UT}}} + \frac{2N_2}{v_{10\text{UT}}} + \frac{N_0}{v_{10\text{UT}} v_{20\text{UT}}} + \frac{N_0}{v_{10\text{UT}} v_{20\text{UT}}} \right) f_{\text{KB}} \approx 0,0687 \cdot 10^6 \text{ ymH.c},
$$
  

$$
S = \frac{v_{10\text{UT}} + 1}{v_{10\text{UT}}} N_1 + \frac{v_{20\text{UT}} + 1}{v_{20\text{UT}}} N_2 + N_0 \approx 124 \text{ s} \text{mH}
$$

2.4. Аппроксимация желаемых АЧХ первого ЦФД:

$$
f_{c11} = \frac{f_{\text{KB}}}{\beta_1} = \frac{f_{\text{KB}}}{\beta} = 100 \text{ T}_{\text{H}},
$$

$$
f_{c21} = \frac{1 + \alpha_1}{\alpha_1} f_{c11} = \frac{1 + \alpha_1}{\alpha_1} \cdot \frac{f_{\text{KB}}}{\beta} = 500 \text{ T}_{\text{H}},
$$

где

$$
\alpha_1 = \frac{V_{1\text{onr}}}{\beta - 2V_{1\text{onr}}} = 0.25.
$$

2.5. Аппроксимация желаемых АЧХ второго ЦФД:

$$
f_{\rm c12} = \frac{f_{\rm KB2}}{\beta_2} = \frac{f_{\rm KB}}{\beta} = 100 \,\rm Fu,
$$

$$
f_{c22} = \frac{1+\alpha_2}{\alpha_2} f_{c12} = \frac{1+\alpha_2}{\alpha_2} \cdot \frac{f_{\text{KB}}}{\beta} = 200 \text{ Tg}.
$$

где

$$
\alpha_2 = \frac{v_{1\text{onr}} v_{2\text{onr}}}{\beta - 2v_{1\text{onr}} v_{2\text{onr}}} = 1.
$$

2.6. Аппроксимация желаемых АЧХ формирующего фильтра:

$$
f_{\text{c10}} = f_{\text{c11}} = \frac{f_{\text{KB}}}{\beta} = 100 \text{ T}_{\text{II}},
$$

$$
f_{\rm c20} = \frac{1+\alpha}{\alpha} f_{\rm c10} = \frac{1+\alpha}{\alpha} \cdot \frac{f_{\rm KB}}{\beta} = 110 \,\rm T_{II}.
$$

#### Пояснения к работе анализатора спектра «Spectrum Scope»,

Анализатор спектра «Spectrum Scope» предназначен для измерения спектра мощности сигнала методом периодограммы. Известно, что любой периодический сигнал характеризуется линейчатым (дискретным) спектром, в котором частоты спектральных линий соответствуют гармоникам ряда Фурье и кратны основной частоте. Для дискретных сигналов принято отождествлять мощности спектральных линий с квадратами амплитуд гармоник комплексного ряда Фурье. Например, лвусторонний спектр синусоилального напряжения елиничной амплитуды состоит из двух гармоник с амплитудами 0,5 В, частоты которых равны по модулю и противоположны по знаку. Поэтому спектр мощности такого сигнала будет также состоять из двух спектральных линий мощностью  $0.5^2 = 0.25 B^2$ , расположенных на тех же частотах. Для построения спектра мощности в параметрах настройки блока «Spectrum Scope» в строке «Spectrum units» («Единицы измерения») следует выбрать вариант «Watts» («Ватты»).

Спектр мощности удобно отображать в логарифмическом масштабе в тех случаях, когда важно обнаружить спектральные линии малой интенсивности. В этом случае по оси ординат откладывают уровень мощности  $L_S$ :

$$
L_S
$$
 (ncx B<sup>2</sup>) = 10 lg  $\frac{S}{S_0}$  [AB],

где  $S_0 = 1 B^2$  — опорная (исходная) величина, уровень которой принят за 0 дБ. Уровень является относительной величиной, например: смещение на графике уровня мощности на 10 дБ соответствует изменению мощности в 10 раз. Для отображения спектра в децибелах достаточно в строке «Spectrum units» выбрать вариант «dBW».

При исследовании спектральных характеристик случайных процессов, не являющихся периодическими колебаниями, вводится понятие спектральной плотности средней мощности (СПМ)  $W(f)$ , которая характеризует распределение мощности сигнала по частоте и измеряется в В<sup>2</sup>/Гц. При работе в режиме построении спектра мощности истинное значение СПМ может быть рассчитано умножением отображаемой на графике величины на коэффициент  $N_{\text{orc}}/f_{\text{KB}}$ , где  $N_{\text{orc}}$  длина блока (в дискретных отсчётах), участвующего в ДПФ,  $f_{\text{RB}}$  — частота дискретизации сигнала. Кроме того, для отображения СПМ в В<sup>2</sup> Гц имеется специальный режим, переход в который выполняется выбором в строке «Spectrum units» вариантов «Watts/Hertz» или «dBW/Hertz». В этом режиме уровень СПМ непериодического сигнала не зависит от величины  $N_{\text{arc}}$ .

На рис. 1.5 показан результат оценки спектра мощности стационарного случайного процесса, представляющего собой сумму последовательности прямоугольных импульсов и белого гауссовского шума. Далее на рис. 1.6 показана временная диаграмма одной реализации такого случайного процесса. Очевидно, что дополнительным назначением периодограммного метода оценивания спектра является выявление периодических составляющих в стационарных случайных процесcax.

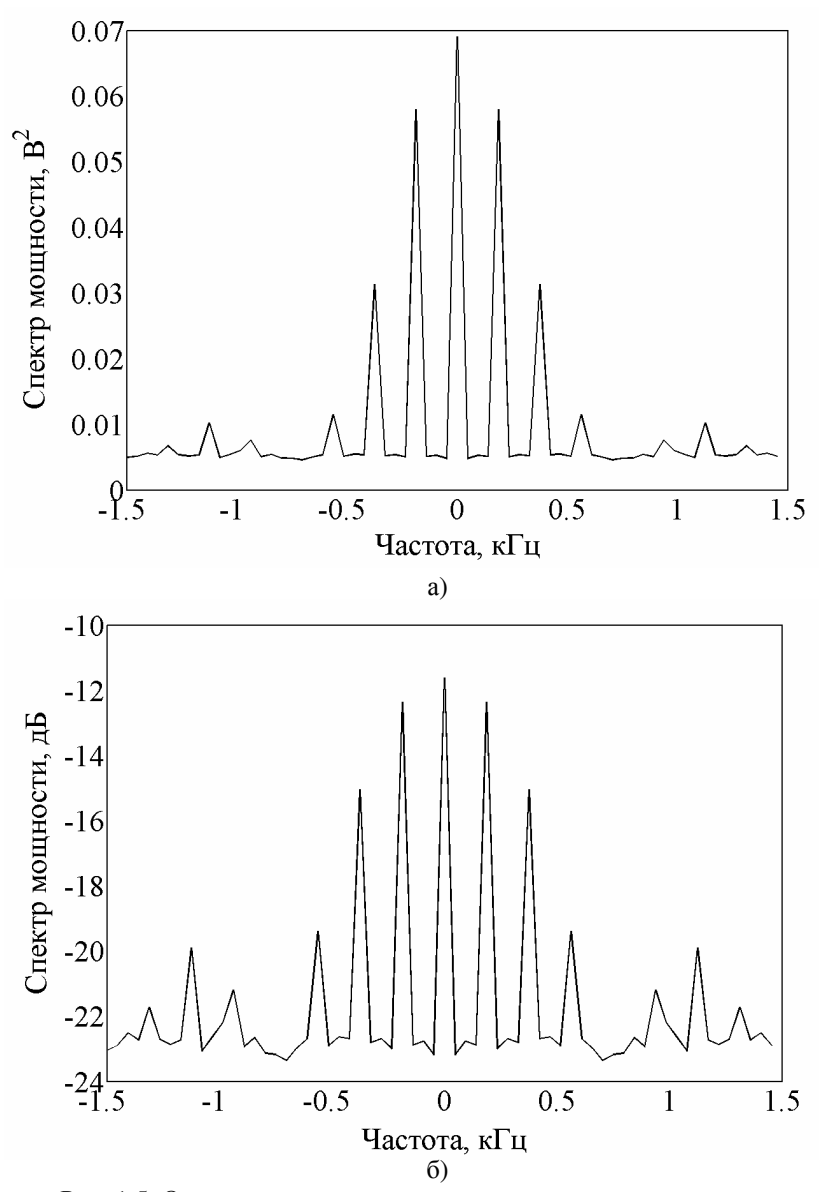

Рис. 1.5. Оценка спектра последовательности прямоугольных импульсов, принятых на фоне аддитивного белого шума.

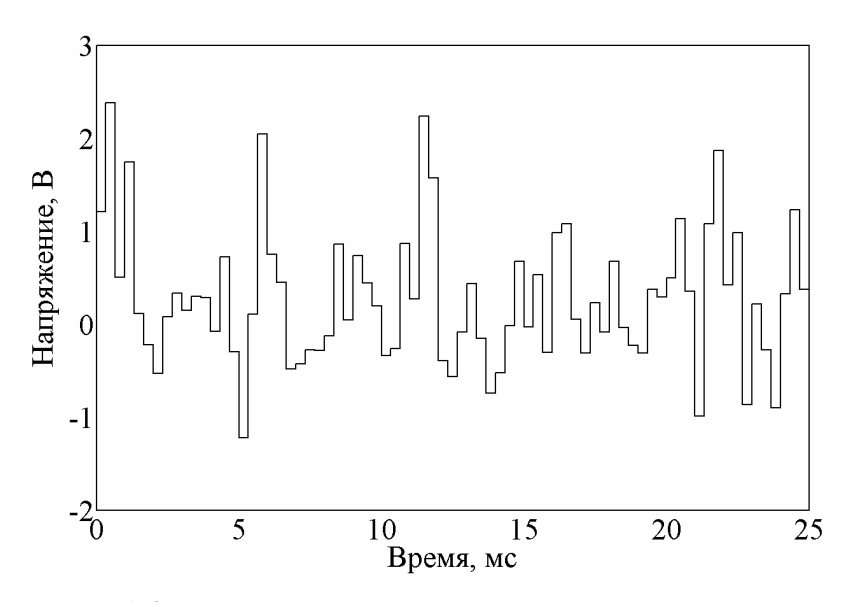

Рис. 1.6. Одна реализация случайного процесса, представляющего собой сумму последовательности прямоугольных импульсов и белого гауссовского шума.

Следует заметить, что периодограмма не является состоятельной оценкой СПМ, поскольку дисперсия такой оценки сравнима с квадратом её математического ожидания. Несмотря на то, что общий ход графика совпадает со спектром измеряемого случайного процесса, периодограмма оказывается сильно изрезанной, поэтому для сглаживания графика используют метод усреднения по нескольким последовательно взятым оценкам, метод перекрытия и разные оконные функции. Применение оконной функции, с одной стороны, позволяет уменьшить уровень боковых лепестков оценки СПМ, но с другой стороны, платой за это является расширение центрального лепестка частотной характеристики. В результате усреднения и формирования спектра с помощью оконной функции график СПМ оказывается более гладким и удобным для зрительного восприятия. Однако пики, соответствующие гармоникам ряда Фурье в дискретном спектре периодического сигнала, выглялят немного заниженными.

#### Порядок выполнения работы

1. Запустить «Matlab».

2. Из командного окна «Command Window» запустить программу расчёта цифровых фильтров «FDA Tool», набрав команду:

fdatool

- 3. Поочерёдно выполнить проектирование всех фильтров трёхкаскадного соединения и сохранить их основные характеристики (импульсную и амплитудно-частотную). Для этого в окне программы «FDA Tool» ввести рассчитанные дома параметры фильтров трёхкаскадного соединения.
	- 3.1. В поле «Response Type» указать тип АЧХ фильтра «Lowpass» («НЧ»).
	- 3.2. В разделе «Filter Order» («Порядок фильтра») выбрать пункт «Minimum order» («Минимально возможный порядок»).
	- 3.3. Параметр «Density Factor» («Плотность расчётной сетки») оставить без изменений.
	- 3.4. В разделе «Frequency Specifications» («Параметры АЧХ по оси частот») задать основные частоты, полученные в домашних расчётах: «Fs» («Частота дискретизации»), «Fpass» («Граничная частота полосы пропускания»), «Fstop» («Граничная частота зоны непрозрачности»). В поле «Units» («Единицы измерений») выбрать «Hz» («Гц»).
	- 3.5. В разделе «Magnitude Specifications» («Параметры АЧХ по оси амплитуд») задать неравномерность АЧХ в полосе пропускания в строке «Dpass» и уровень подавления в зоне непрозрачности в строке «Dstop», согласно таблице вариантов заданий (табл. А.1). Перед этим в поле «Units» («Единицы измерений») выбрать «Linear» («Линейный масштаб АЧХ»).
	- 3.6. После того, как все параметры фильтра заданы, нажать кнопку «Design Filter» («Рассчитать фильтр»). В результате в окне анализа будет построен график с изображением АЧХ фильтра. В разделе «Current Filter Information» («Информация о рассчитанном фильтре») выводится порядок фильтра в строке «Order». Следует заметить, что количество весовых коэффициентов КИХ-фильтра всегда на 1 больше его порядка *N*. Это значение следует сохранить для отчёта по лабораторной работе.
	- 3.7. Сохранить графики с изображениями АЧХ (рис. 1.7) и импульсной характеристики (рис. 1.8). Для исследования графических характеристик удобно воспользоваться средством «Filter Visualization Tool», которое доступно из раздела «View» главного меню программы или с помощью кнопки

«Full view analysis», расположенной на панели инструментов. АЧХ отображается на графике «Magnitude Response» («АЧХ»), а импульсная характеристика на графике «Impulse Response» («Импульсная характеристика»).

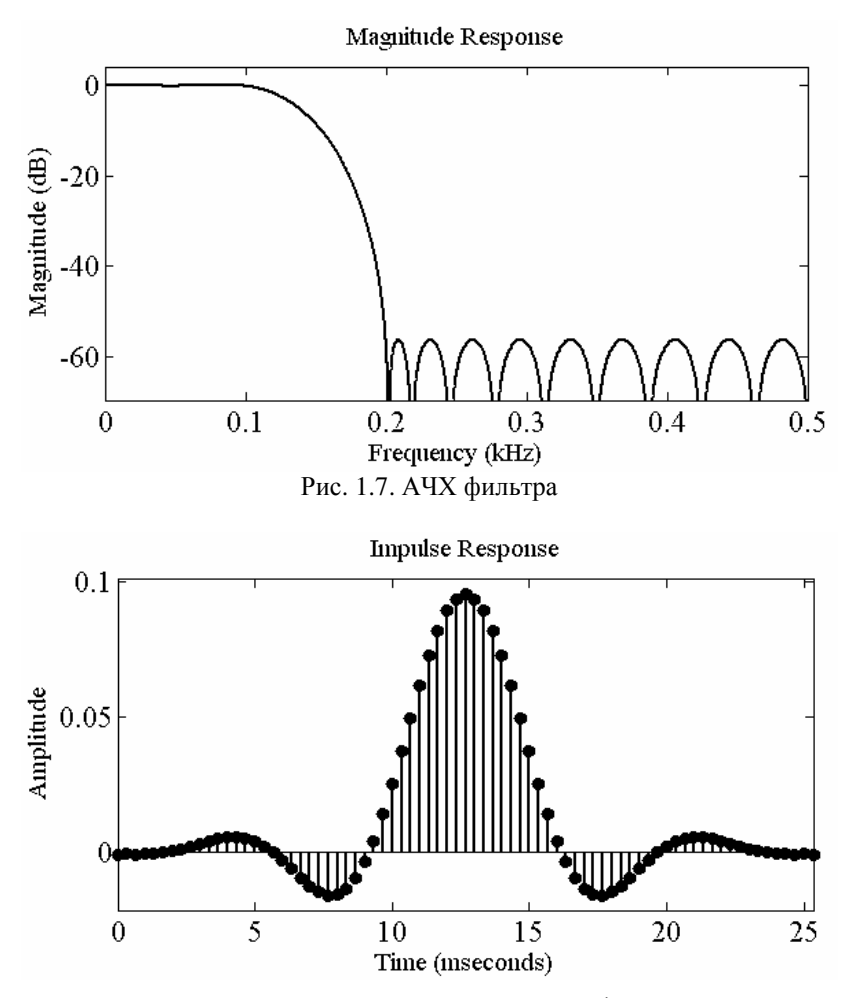

Рис. 1.8. Импульсная характеристика фильтра

Для масштабирования изображений можно выбрать в главном меню в разделе «View» («Вид») пункт «Zoom In» («Режим экранной лупы»), после чего указателем мыши достаточно выбрать интересующую область на графике. Возвращения рисунку первоначального вида выполняется по нажатию правой кнопки мыши. Отключение режима экранной лупы «Zoom In» позволяет устанавливать контрольные точки для выполнения точных измерений.

- 3.8. Повторить описанные выше операции для всех проектируемых фильтров трёхкаскадного соединения.
- 4. Исследовать работу трёхкаскадного фильтра при подаче на его вход полигармонического сигнала. Создать имитационную модель (рис. 1.11) в программе «Simulink», в которой на вход фильтра подать полигармонический сигнал. Наблюдать сигнал на выходе фильтра.
	- 4.1. Запустить программу «Simulink», нажав кнопку «Simulink» на панели инструментов в окне программы «Matlab» или выполнив из командного окна «Command Window» команду:

Simulink

- 4.2. Создать файл имитационной модели, выбрав в разделе «File» главного меню подраздел «New» и в нём пункт «Model».
- 4.3. В разделе «Simulation» главного меню выбрать пункт «Configuration Parameters...», а затем в открывшемся окне общих настроек модели в пункте «Solver» одноимённого раздела выбрать метод расчёта «discrete (no continuous states)». В этом же разделе задать интервал моделирования «Stop time»  $T_{\text{MOL}}$  в секундах, значение которого можно определить по следующей формуле:

$$
T_{\text{MQA}} = \frac{10^4}{f_{\text{KB}}} v_{10\text{HT}} v_{20\text{HT}}.
$$

где  $f_{\kappa}$  — частота дискретизации входного сигнала

4.4. Собрать схему источника полигармонического сигнала, состоящего из пяти гармоник (рис. 1.9). Для этого воспользоваться блоками стандартной библиотеки «Sine Wave» («Синусоидальное колебание») из раздела «Sources» («Источники»), «Sum» («Сумматор») и «Gain» («Коэффициент усиления») из библиотеки «Math Operations» («Математические операции»). В полях настройки блоков «Sine Wave» ввести следующие параметры: в поле «Amplitude» задать амплитуду колебания - 1, в поле «Bias» задать смещение постоянной составляющей - 0, в поле «Phase (rad)» задать начальную фазу в радианах — 0, в поле «Sample time» задать шаг дискретизации цифрового сигнала, равный  $1/f_{\text{kpc}}$ . В поле «Frequency» задать значения частот колебаний в формате

2\*pi\*f

Здесь переменная f (частота колебания), принимает разные значения для разных блоков: для «Sine Wave1» — 5 + 1,5  $N_{\rm fin}$ , для «Sine Wave2» —  $(f_{c12} + f_{c22})/2$ , для «Sine Wave3» —  $f_{c22}$ , для «Sine Wave4» —  $(f_{c11} + f_{c21})/2$ , для «Sine Wave5»  $f_{c11}$  / 2 +  $f_{c21}$ , где  $N_{6p}$  — номер бригады. Амплитуды четвёртой и пятой гармоник увеличить, установив на выходах источников «Sine Wave4» и «Sine Wave5» блоки «Gain» с коэффициентами усиления равными  $N_{6p}$  и  $N_{6p}$  + 5, соответственно.

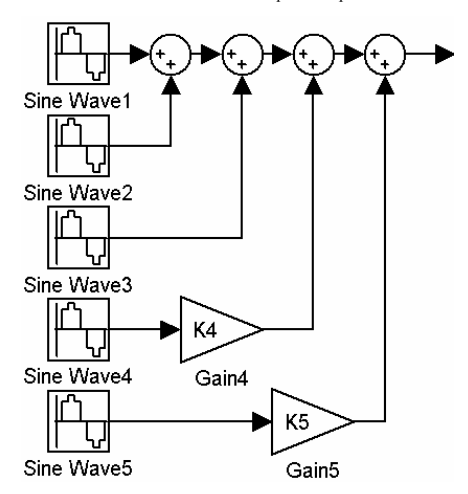

Рис. 1.9. Схема модели источника полигармонического сигнала.

- 4.5. Объединить блоки собранной модели источника полигармонического сигнала в один составной блок — подсистему. Для этого выделить всю группу объединяемых блоков указателем мыши, с помощью пункта «Create Subsystem» раздела «Edit» главного меню или с помощью одноимённого пункта контекстного меню, открываемого нажатием правой кнопкой мыши, создать подсистему. Дать подсистеме название «Multisin\_Wave».
- 4.6. Создать модель трёхступенчатой структуры проектируемого НЧ-фильтра. Для этого добавить к модели блоки «Digital Fil-

ter Design» («Конструктор цифрового фильтра») из прикладной библиотеки «Signal Processing Blockset» («Набор средств обработки сигналов»), в которой они находятся в подразделе «Filter Designs» раздела «Filtering» («Фильтрация»). Задать настройки блоков «Digital Filter Design» те же, что и в п. 3, то есть рассчитанные в домашнем задании. Добавить блоки децимации «Downsample» из раздела «Signal Operations» («Преобразования сигналов») прикладной библиотеки «Signal Processing Blockset». Соединить блоки последовательно, как показано на рис. 1.10.

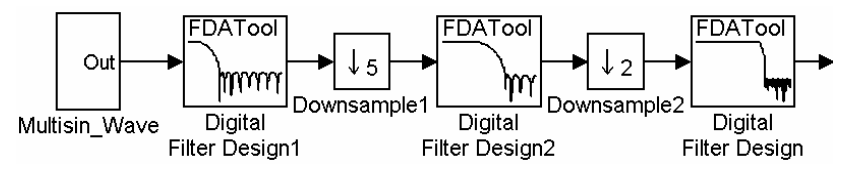

Рис. 1.10. Схема 3-ступенчатой структуры проектируемого НЧ-фильтра.

- 4.7. Добавить к выходу фильтра блок «Scope» («Осциллограф») из раздела «Sinks» («Приёмники данных»). Открыть окно осциллографа и в пункте меню «Parameters» задать количество входов равным 4 в строке «Number of axes», а также снять ограничение длины запоминаемого сигнала, убрав флаг-галочку напротив строки «Limit data points to last» на закладке «Data history» («Архив данных»).
- 4.8. Добавить к модели блок «Spectrum Scope» («Анализатор спектра») из раздела «Signal Processing Sinks» прикладной библиотеки «Signal Processing Blockset». Задать следующие настройки блока: установить флаг-галочку напротив строки «Buffer input», в строке «Buffer size» («Размер буфера») задать значение 1024, а в строке «Buffer overlap» («Величина перекрытия») ввести 512 (половинное перекрытие). Выбрать для сглаживания прямоугольное окно «Boxcar». Удалить флаг-галочку «Specify FFT length» и задать число усреднений спектра в строке «Number of spectral averages» равным 10. Для отображения спектра мощности в децибелах в строке «Spectrum units» выбрать вариант «dBW».
- 4.9. Размножить блоки наблюдения методом копирования и подключить их так, как показано на рис. 1.11.

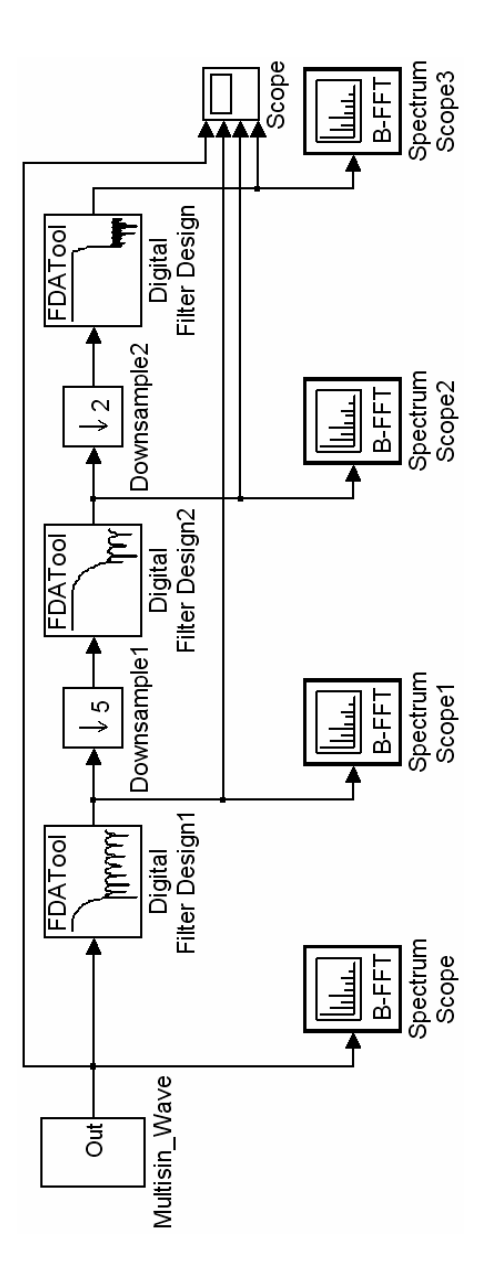

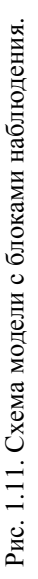

- 4.10. В каждом анализаторе спектра указать период дискретизации измеряемого им сигнала и количество усреднений спектра. Для указания первого параметра нужно на закладке «Axis Properties» окна настроек этого блока удалить флаггалочку напротив строки «Inherit sample increment from input» и указать период дискретизации анализируемого сигнала в секундах в строке «Sample time of original time series». Количество усреднений спектра задаётся в строке «Number of spectral averages»: для выходного сигнала фильтра (окно «Spectrum Scope3») задать 10 усреднений, для предыдущей ступени фильтра (окно «Spectrum Scope2») задать 10· $v_{201T}$  усреднений, для остальных блоков (окна «Spectrum Scope» и «Spectrum Scope1») —  $10 \cdot v_{100T} \cdot v_{200T}$  усреднений.
- 4.11. Сохранить модель.
- 4.12. Запустить выполнение модели, выбрав пункт «Start» в разделе «Simulation» главного меню либо нажав на кнопку быстрого запуска «Start simulation», на которой изображён тёмный треугольник.
- 4.13. Графики с изображением осциллограмм трёх сигналов и их спектров, получаемые с помощью блоков «Scope» и «Spectrum Scope», сохранить для отчёта по лабораторной работе. Примеры спектров показаны на рис. 1.12 — 1.15.

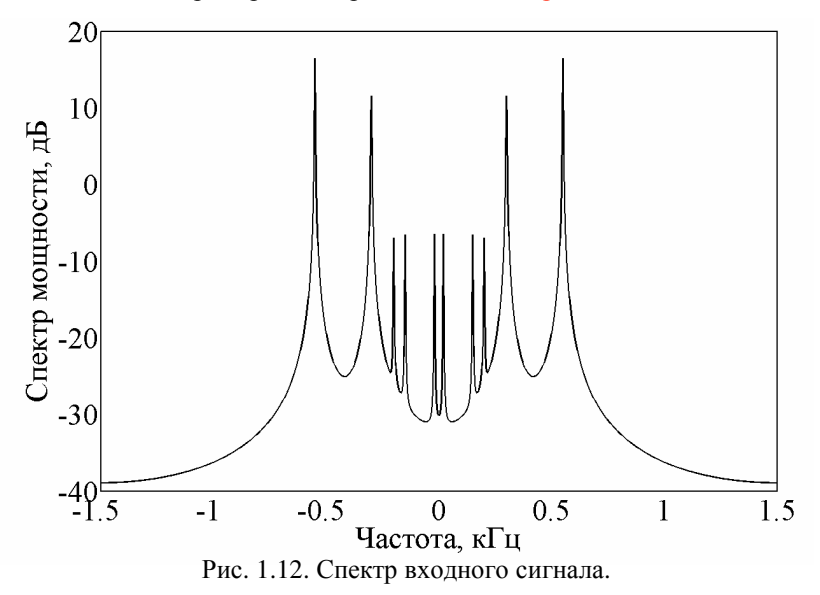

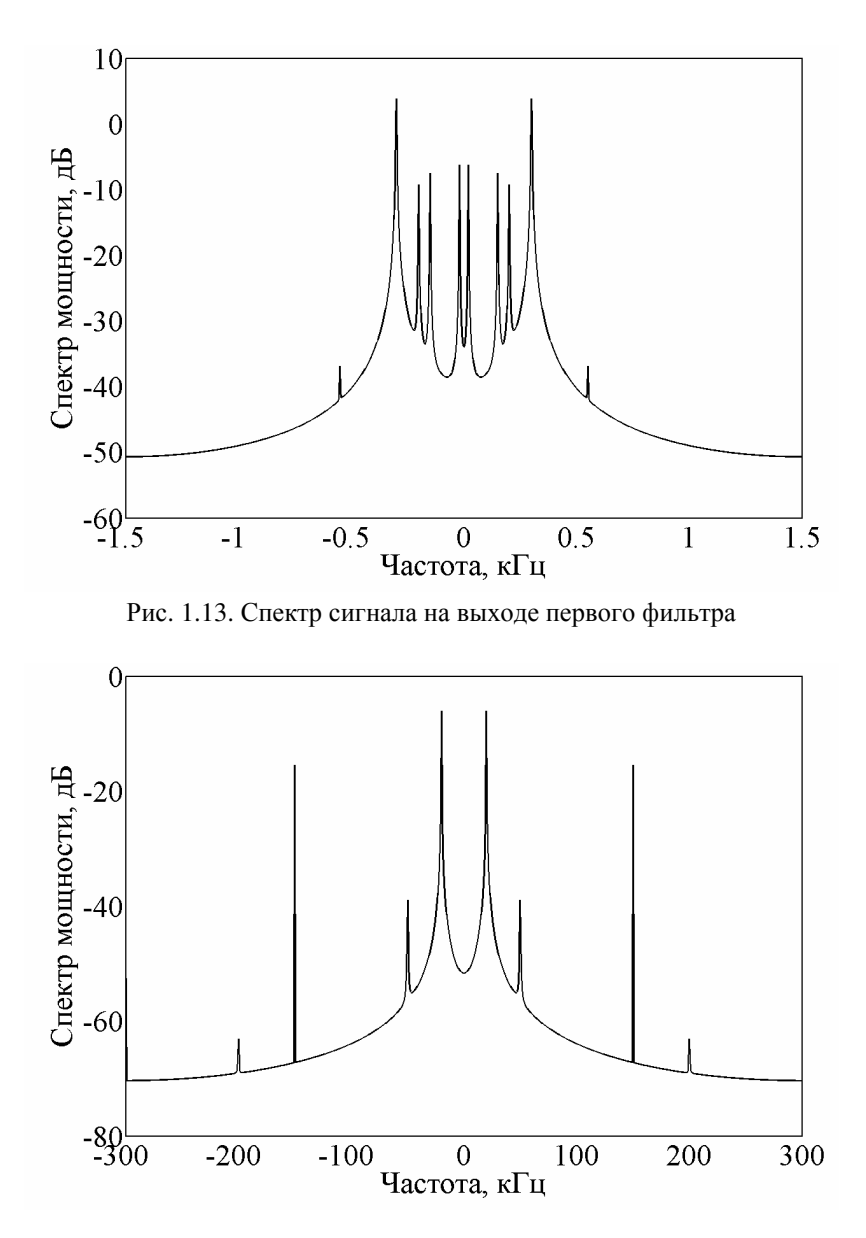

Рис. 1.14. Спектр сигнала на выходе второго фильтра

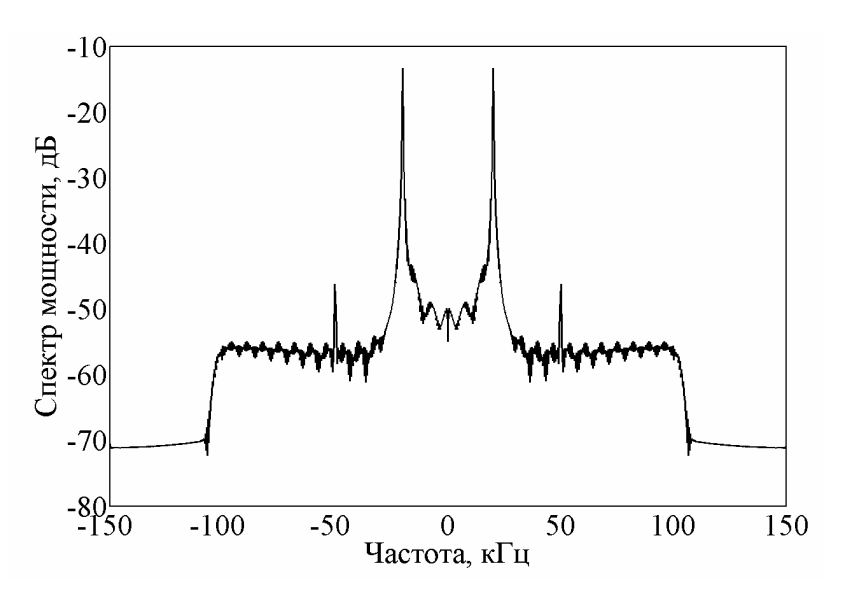

Рис. 1.15. Спектр сигнала на выходе третьего фильтра

- 5. Создать имитационную модель в программе «Simulink» и получить с её помощью импульсную характеристику и АЧХ всей трёхступенчатой структуры.
	- 5.1. В схеме, показанной на рис. 1.16, удалить источник полигармонического сигнала и вместо него подключить генератор прямоугольных импульсов «Pulse Generator» из стандартной библиотеки (из раздела «Sources». В полях настройки блока «Pulse Generator» в строке «Pulse type» выбрать вариант «Sample based» («Запись величин времени в дискретных отсчётах»). Затем задать период повторения в строке «Period», равным длине импульсной характеристики, выраженной в дискретных отсчётах (длину импульсной характеристики можно рассчитать по формуле  $N_{\Sigma} = N_1 + N_2 \nu_{\text{ion}} +$  $+ N_0 \cdot v_{1\text{corr}} v_{2\text{corr}}$ ). Ширину импульсов в строке «Pulse width»<br>задать равной 1 отсчёту. Амплитуду импульсов задать равной 1 отсчёту. Амплитуду импульсов («Amplitude») задать равной 1. Фазовую задержку («Phase delay») можно оставить равной 0. Период дискретизации «Sample time» рассчитать по формуле:  $1/f_{\text{KR}}$ .
	- 5.2. Удалить блок «Spectrum Scope».

29

- 5.3. В блоке «Spectrum Scope1» выбрать размер буфера («Buffer size») равным ближайшему числу, кратному степени 2 и меньшему длины импульсной характеристики  $N_{\Sigma}$ , а в строке «Buffer overlap» выбрать половинное перекрытие, то есть задать вдове меньшее значение *N*<sub>Σ</sub>/2.
- 5.4. В блоках «Spectrum Scope2» и «Spectrum Scope3» выбрать размеры буферов («Buffer size») равными ближайшим числам, кратным степени 2 и меньшим, соответственно,  $N_{\rm y}/v_{\rm 10III}$ и  $N_{\rm y}/(v_{\rm 10III} \cdot v_{\rm 20III})$ . В строке «Buffer overlap» задать половинное перекрытие.
- 5.5. С помощью окна «Scope» получить графические изображения импульсных характеристик. Пример импульсной характеристики всей трёхступенчатой структуры показан на рис. 1.16.

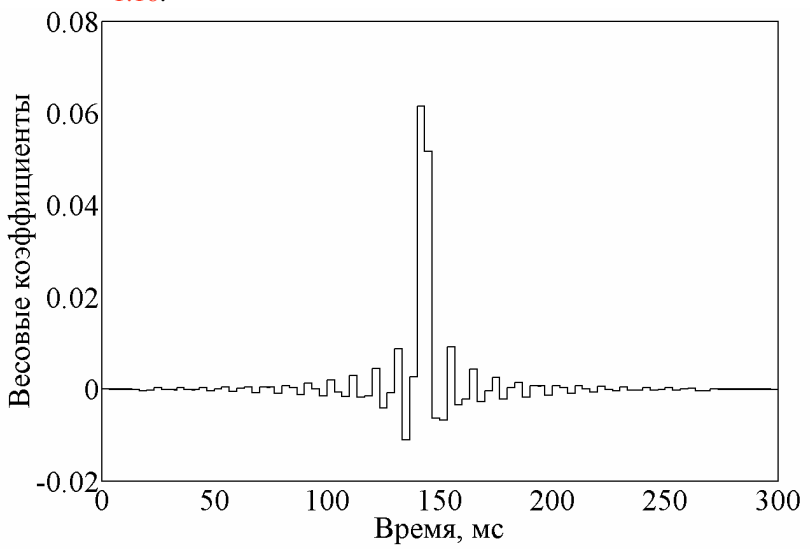

Рис. 1.16. Импульсная характеристика трёхступенчатого фильтра.

- 5.6. В полях настройки блока «Pulse Generator» задать амплитуду в строке («Amplitude») равной *N*Σ.
- 5.7. С помощью анализаторов спектра «Spectrum Scope» получить графические изображения АЧХ отдельных каскадов и всей трёхступенчатой структуры. Примеры АЧХ приводятся на рис. 1.17 — 1.19..

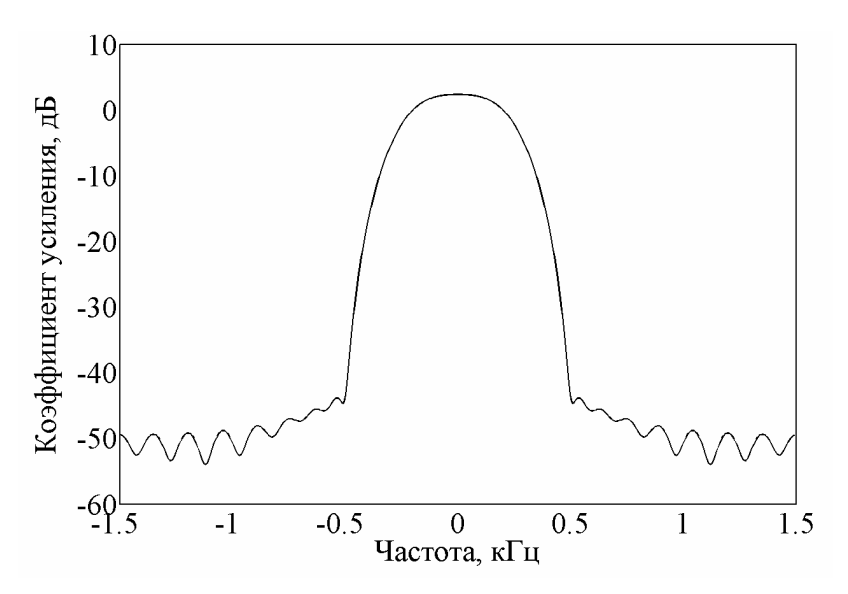

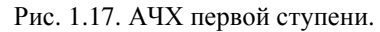

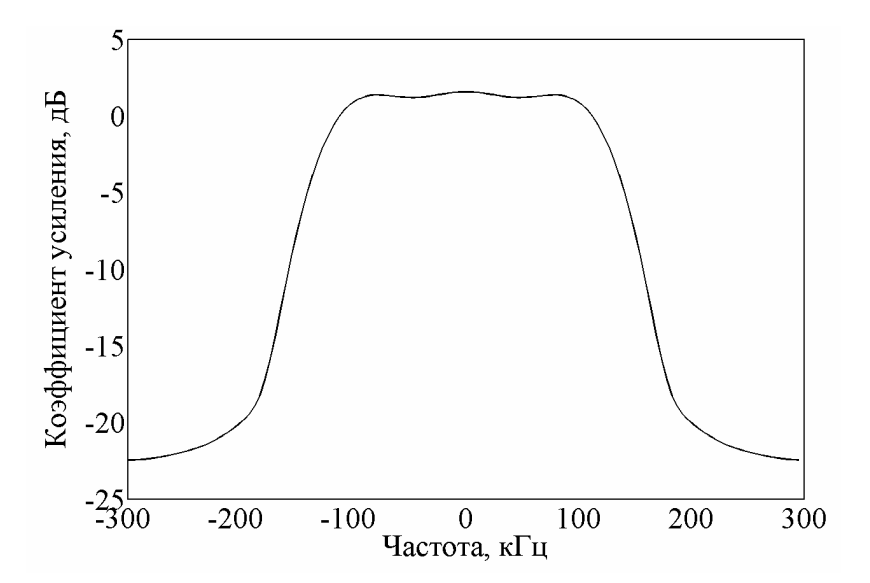

Рис. 1.18. АЧХ каскадного соединения первых двух ступеней.

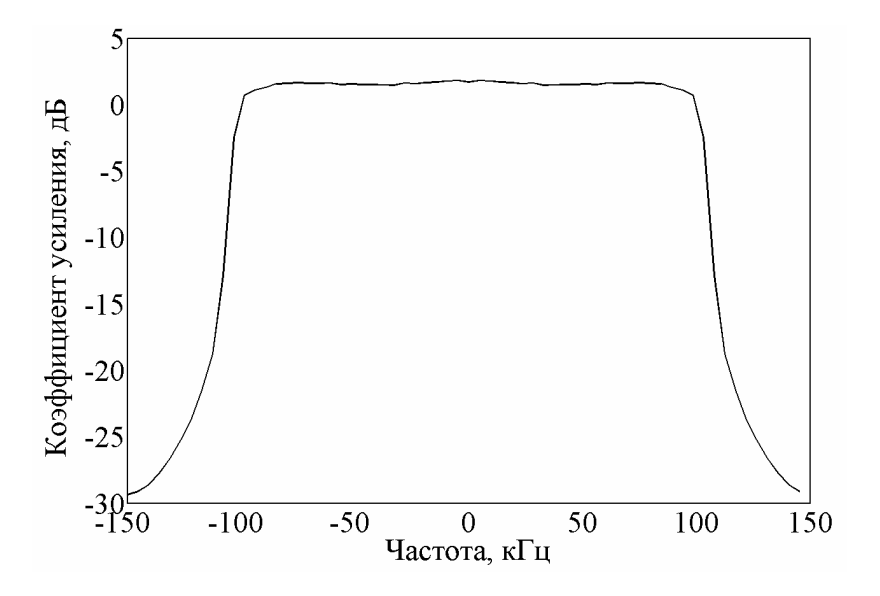

Рис. 1.19. АЧХ всей трёхступенчатой структуры.

- 5.8. Сохранить графики, получаемые с помощью «Scope» и «Spectrum Scope» для отчёта
- 6. Предъявить полученные результаты преподавателю и только после их утверждения выключить компьютер.
- 7. Привести в порядок рабочее место.

#### Содержание отчёта

- 1. Цель работы и задачи исследований.
- 2. Краткие теоретические сведения о многоступенчатых структурах узкополосных КИХ-фильтров на основе децимации и интерполяции преобразуемого сигнала.
- 3. Исходные данные (табл. А.1 в приложении А).
- 4. Результаты расчётов, полученные при выполнении домашнего задания.
- 5. Осциллограммы и спектры сигналов, а также АЧХ фильтров, полученных при выполнении работы.
- 6. Выводы о результатах работы.

#### Контрольные вопросы

- 1. Дайте определение следующих терминов: «полоса пропускания», «зона подавления», «частота дискретизации», «показатели частотной избирательности».
- 2. Какие исходные данные необходимо иметь при моделировании цифровых фильтров?
- 3. Какой физический смысл имеют коэффициенты КИХ-фильтра?
- 4. Какие существуют этапы проектирования цифровых фильтров частотной селекции?
- 5. Что такое прямоугольность и узкополосность АЧХ? Как изменяются требования к порядку фильтра при их изменении?
- 6. Какие негативные последствия повлечёт за собой не оправданное увеличение или уменьшение порядка КИХ-фильтра?
- 7. В чём заключается сущность операций децимации и интерполяпии?
- 8. Структурная схема узкополосного фильтра на основе децимации и интерполяции. Основные особенности.
- 9. Что такое максимально возможный коэффициент децимации?
- 10. Какие критерии используются при расчёте оптимальных структур фильтра? Объяснить их физический смысл.
- 11. Что такое полный коэффициент прореживания многоступенчатой структуры? Как его найти?
- 12. Способ решения задачи оптимального синтеза многоступенчатой структуры фильтра-дециматора с помощью процедуры Хука и Лживса.
- 13. Интерфейс приложения «FDATool».
- 14. Блок «Sine Wave»: параметры и особенности.
- 15. Блок «Spectrum Scope»: основные возможности.

#### Практическая работа № 2

## Оптимальный синтез многоступенчатой структуры үзкополосного фильтра на основе децимации и интерполяции импульсной характеристики

#### Цели работы

Знакомство с методом проектирования узкополосных цифровых фильтров на основе многокаскадной гребенчатой фильтрации. Моделирование узкополосного фильтра с конечной импульсной характеристикой (КИХ) в программе «МАТLAB».

#### Теоретическая часть

Рассмотрим задачу проектирования цифрового низкочастотного (НЧ) фильтра. Пусть требуется построить цифровой КИХ-фильтр, воспроизводящий амплитудно-частотную характеристику (АЧХ) с заданными требованиями частотной избирательности (рис. 1.1 их лабораторной работы №1).

Пусть как и ранее заланы  $\omega_{c1}$  — угловая частота среза полосы пропускания,  $\omega_{c2}$  — угловая частота среза зоны непрозрачности,  $\varepsilon_{1\text{ non}}$  — предельно допустимая неравномерность АЧХ в полосе пропускания,  $\varepsilon_{2, \text{non}}$  — предельно допустимый уровень подавления в зоне непрозрачности.

Структуру проектируемого НЧ-фильтра N-го порядка с желаемой  $A$ ЧХ  $H(\omega)$  представим в виде последовательного соединения цифрового гребенчатого фильтра (ЦГФ) с периодической частотной характеристикой  $H_{\Gamma\Phi}(\omega)$ , составляющие которой в диапазоне частот  $\omega$  от 0 до  $2\pi$ повторяют *v* раз свойства частотной избирательности узкополосного НЧ-фильтра, и цифрового сглаживающего фильтра (ЦСФ) с функцией передачи  $H_{C\Phi}(\omega)$ , который выделяет основной лепесток, расположенный в окрестности нулевой частоты, из совокупности боковых составляющих на выходе ЦГФ (рис. 2.1).

Какое преимущество даёт переход к двухкаскадной структуре с использованием ЦГФ, «прореживающего» спектр входного сигнала? Поскольку на один отличный от нуля отсчет импульсной характеристики ЦГФ приходится (v-1) нулевых отсчетов, реализация входного фильтра потребует в v раз меньше арифметических операций, чем некаскадная реализация проектируемого НЧ фильтра. В то же время затраты на реализацию сглаживающего фильтра тем меньше, чем меньше значение коэффициента прореживания v, вследствие возможности пропорционального уменьшения порядка ЦСФ с увеличением относительной ширины полосы пропускания и переходной зоны его АЧХ. Ответ на поставленный вопрос с позиции количественной оценки эффективности дают формализация и решение задачи поиска оптимальных параметров двухкаскадной структуры.

В качестве оценки вычислительных затрат примем требуемое число операций умножения в единицу времени  $R_T$  [умн./с]. Пусть  $N_1$  и  $N_2$  — порядки фильтров ЦГФ и ЦСФ соответственно. Вычислительные затраты на реализацию двухкаскадной структуры НЧ-фильтра составят:

$$
R_{\rm T} = (N_1 / \nu + N_2) f_{\rm KB}, \qquad (2.1)
$$

где f<sub>кв</sub> — частота дискретизации входного сигнала фильтра.

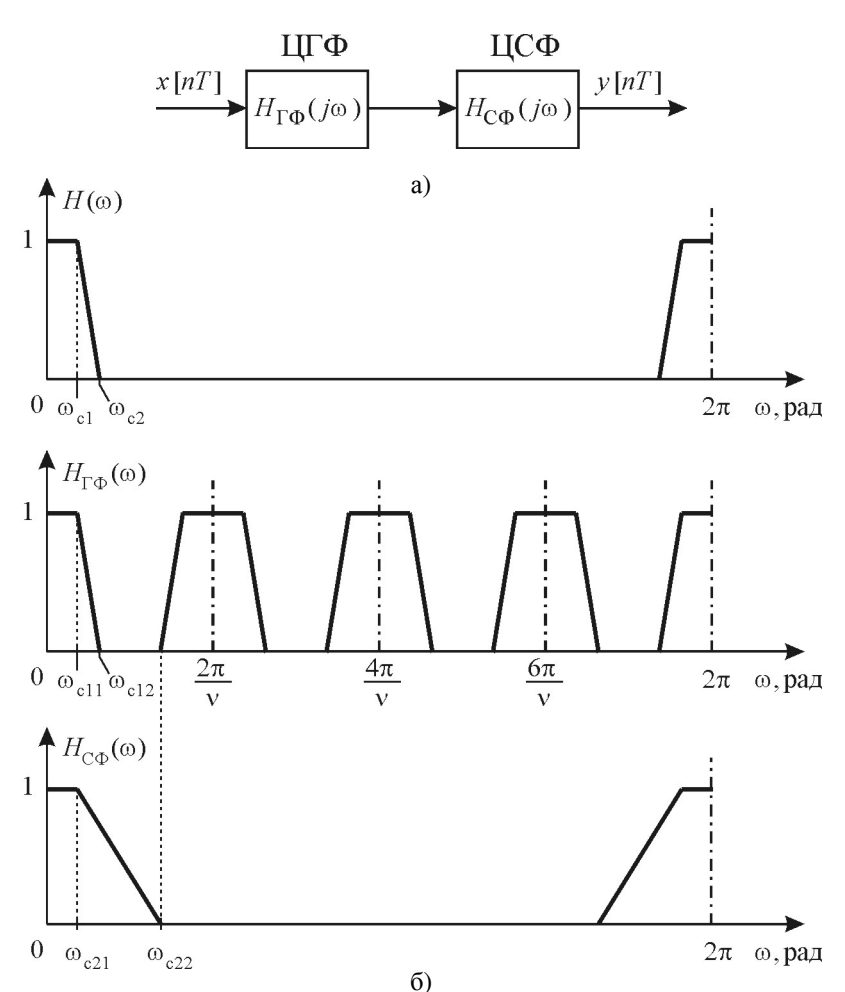

Рис. 2.1. Двухкаскадная реализация НЧ-фильтра: а — структурная схема; б — АЧХ фильтров

Чтобы найти оптимальное значение параметра v, минимизирующее общие вычислительные затраты (2.1), воспользуемся совокупностью соотношений, связывающих порядки  $N_1$  и  $N_2$  с параметрами частотной избирательности фильтров ЦГФ и ЦСФ:

35

$$
N_1 = \alpha_1 \beta_1 L(\varepsilon_{1,000} / 2, \varepsilon_{2,000}) \text{ W} N_2 = \alpha_2 \beta_2 L(\varepsilon_{1,000} / 2, \varepsilon_{2,000}), \quad (2.2)
$$

где  $\alpha_1$  и  $\alpha_2$  — показатели прямоугольности АЧХ,  $\beta_1$  и  $\beta_2$  — показатели узкополосности АЧХ,  $L(\varepsilon_{1\text{ non}}/2, \varepsilon_{2\text{ non}})$  — логарифмический показатель частотной избирательности этих фильтров, которые могут быть найдены как

$$
\alpha_1 = \frac{\omega_{c11}}{\omega_{c12} - \omega_{c11}}, \ \alpha_2 = \frac{\omega_{c21}}{\omega_{c22} - \omega_{c21}}, \ \beta_1 = \frac{2\pi}{\omega_{c11}}, \ \beta_2 = \frac{2\pi}{\omega_{c21}}
$$

$$
L(\varepsilon_{1,\text{non}} / 2, \varepsilon_{2,\text{non}}) \approx -\frac{2}{3} \lg(5\varepsilon_{1,\text{non}} \varepsilon_{2,\text{non}}).
$$

Предполагается, что для воспроизведения с заданной точностью  $\varepsilon_{1\text{ non}}$  желаемой частотной характеристики в полосе пропускания двухкаскадного соединения фильтров достаточно ввести ограничение  $\varepsilon_{1\text{ non}}/2$  на неравномерность АЧХ в полосе пропускания фильтров ЦГФ и ПСФ.

Отметим, что для ЦГФ параметры  $\alpha_1$  и  $\beta_1$  являются строго фиксированными и определяются требуемыми свойствами частотной избирательности проектируемого КИХ-фильтра:  $\alpha_1 = \alpha$  и  $\beta_1 = \beta$ , в то время как для ЦСФ выбор параметров  $\alpha_2$  и  $\beta_2$  произволен. При этом коэффициент прореживания v связан с параметрами  $\alpha_2$  и  $\beta_2$  выражением:

$$
v = \frac{2\pi}{2\omega_{c21} + \omega_{c22} - \omega_{c21}} = \frac{\alpha_2 \beta_2}{1 + 2\alpha_2}.
$$
 (2.3)

Если принять  $\omega_{c21} = \omega_{c1}$ , что целесообразно с позиции максимального расширения переходной зоны АЧХ сглаживающего фильтра и, как следствие, минимизации его порядка  $N_2$  при прочих равных условиях, то  $\beta_2 = \beta$  и из (2.3) следует, что

$$
\alpha_2 = \frac{v}{\beta - 2v}.
$$
\n(2.4)

Подставив (2.2) и (2.4) в выражение (2.1), получим:

$$
R_{\rm T} = \left(\frac{\alpha}{\nu} + \frac{\nu}{\beta - 2\nu}\right) \beta L(\varepsilon_{1\text{non}} / 2, \varepsilon_{2\text{non}}) f_{\text{KB}}.
$$
 (2.5)

Приравняв производную по *v* и решив уравнение, найдём оптимальное значение коэффициента прореживания:

$$
V_{\text{onT}} = \frac{\beta \sqrt{\alpha \beta - 2\alpha \beta}}{\beta - 4\alpha}.
$$
 (2.6)

Минимальный объём вычислительных затрат на реализацию двухкаскадной структуры НЧ-фильтра при оптимальном значении параметра у, найденном в соответствии с (2.6), составит:

$$
R_{\rm T}(\nu_{\rm out}) = \min_{\nu} R_{\rm T} =
$$
  
= 
$$
\frac{2\sqrt{\alpha\beta}(\beta - \sqrt{\alpha\beta} - 2\alpha) - 2\alpha\beta}{\beta - 2\sqrt{\alpha\beta}} L\left(\frac{\varepsilon_{1,\text{non}}}{2}, \varepsilon_{2,\text{non}}\right) f_{\rm KB}.
$$
 (2.7)

Для узкополосных фильтров (при  $\beta \gg \alpha$ ), оценка вычислительных затрат (2.7) принимает приближённое значение:

$$
R_{\rm T}(\nu_{\rm OIII}) \approx R_{\rm T}^*(\nu_{\rm OIII}) = 2\sqrt{\alpha\beta} L\left(\frac{\varepsilon_{1\rm{QOH}}}{2}, \varepsilon_{2\rm{QOH}}\right) f_{\rm KB},
$$

которым удобно пользоваться для оценки эффективности рассматриваемого метода по отношению к некаскадной структуре НЧ-фильтра N-го порядка:

$$
\mathcal{I} = \frac{R_{\text{TO}}}{R_{\text{T}}^*} \approx \frac{\sqrt{\alpha\beta}}{2} = \frac{\sqrt{N}}{2\sqrt{L(\varepsilon_{1\text{A}\text{O}\text{T}}/2, \varepsilon_{2\text{A}\text{O}\text{T}})}}\,,
$$

где  $R_{\text{T0}} = \alpha \beta L(\varepsilon_{1\text{ion}}, \varepsilon_{2\text{ non}}) f_{\text{KB}}$  — оценка вычислительных затрат на реализацию НЧ-фильтра по обычной некаскадной структуре. При выводе рассматриваемой оценки эффективности метода сделано следующее допущение:

$$
\sqrt{L(\mathcal{E}_{1,\text{non}}/2,\mathcal{E}_{2,\text{non}})} \approx \sqrt{L(\mathcal{E}_{1,\text{non}},\mathcal{E}_{2,\text{non}})}.
$$

Таким образом, эффективность перехода от некаскадной к двухкаскадной структуре НЧ-фильтра с применением гребенчатого и сглаживающего фильтров можно приближённо считать пропорциональной квадратному корню из порядка фильтра N и для узкополосного КИХфильтра, когда порядок  $N$  достигает тысяч и десятков тысяч единиц, лежит в пределах нескольких десятков и сотен единиц. При этом в отличие от методов на основе вторичной дискретизации, рассматриваемый метод не вносит источник дополнительного шума - погрешность, обусловленную эффектами цифровой децимации и интерполяции. Другим важным преимуществом метода «прореживания» по частоте является уменьшение пропорционально квадратному корню из  $N$ размерности массивов обрабатываемых данных на входах фильтров ЦГФ и ЦСФ, причём в первом случае за счёт использования «прореженной» импульсной характеристики проектируемого НЧ-фильтра, а

во втором случае вследствие уменьшения порядка сглаживающего фильтра по отношению к порядку проектируемого НЧ-фильтра. Следовательно, приблизительно в  $\sqrt{N}/2$  раз уменьшается уровень собственного шума как на выходе ЦГФ, так и на выходе ЦСФ, а учитывая сглаживающие свойства выходного каскада фильтров, можно утверждать, что при одинаковой размерности массивов данных на входах фильтров ЦГФ и ЦСФ собственный шум на выходе двухкаскадной структуры будет определяться в основном шумовой составляющей выходного каскада.

Далее отметим, что пропорционально коэффициенту прореживания у уменьшается емкость ПЗУ коэффициентов фильтров. Вместе с тем емкость оперативной памяти данных увеличивается на величину, пропорциональную порядку  $N_2$  выходного сглаживающего фильтра. Однако эти дополнительные затраты составляют незначительную часть от общей ёмкости памяти данных, так как  $N_2 \ll N$ .

Рассмотрим пример построения оптимальной двухкаскадной структуры НЧ-фильтра со следующими параметрами частотной избирательности:

$$
\alpha = 10
$$
,  $\beta = 30$ ,  $\varepsilon_{1,\text{non}} = 10^{-2}$ ,  $\varepsilon_{2,\text{non}} = 10^{-3}$ ,  $f_{\text{KB}} = 3 \text{ kT}_{\text{H}}$ .

Для оптимального согласно (2.6) значения параметра  $v_{\text{out}}$ , равного 8, минимальный объём вычислительных затрат составит  $R_T(v_{\text{corr}})$  = = 4,7·10<sup>5</sup> умн./с, при затратах памяти данных  $S = N_1 + N_2$  =909 ячеек памяти

Таким образом, переход от некаскадной структуры к двухкаскадной позволяет в 5,1 раза уменьшить объём вычислительных затрат. Оптимальная двухступенчатая структура НЧ-фильтра на основе децимации и интерполяции преобразуемого сигнала, рассмотренная в лабораторной работе №1, при тех же условиях требует  $R_T(V_{\text{off}})$  =  $= 7.8 \cdot 10^4$  умн./с и S = 175 ячеек памяти, то есть обеспечивает дополнительный выигрыш приблизительно в 6 раз. Использование методов прореживания по времени, как показывает рассмотренный пример, дает существенно больший эффект по отношению к методам прореживания по частоте. Однако применение вторичной дискретизации не всегда допустимо, в частности при проектировании фильтров с недостаточно большим затуханием боковых лепестков в зоне непрозрачности фильтра.

Поэтому разработка методов проектирования цифровых фильтров на основе использования эффектов прореживания по частоте сохраняет свою актуальность и, как будет показано ниже, дает положительный результат при построении многокаскалных и пирамилальных структур систем частотной селекции сигналов.

Анализ свойств приведенной выше двухкаскадной структуры узкополосного НЧ-фильтра (рис. 2.1) показывает, что с увеличением коэффициента прореживания v уменьшаются вычислительные затраты на реализацию гребенчатого фильтра. Однако с увеличением параметра у увеличиваются показатель узкополосности сглаживающего фильтра  $\beta_2$ , его порядок  $N_2$  и, как следствие, общие затраты на реализацию. Вместе с тем очевидно, что вычислительные затраты на реализацию узкополосного ЦСФ можно уменьшить приблизительно в  $\sqrt{N_2}/2$  раз, если воспользоваться для его построения двухкаскадной структурой аналогично рассмотренному выше методу. Если при этом выходной ЦСФ трехкаскадной структуры является узкополосным, то процесс эффективного наращивания числа каскадов можно продолжить и далее.

На рис. 2.2 представлен вариант построения трехкаскадной структуры узкополосного НЧ-фильтра с двукратным использованием эффекта прореживания по частоте. Желаемые АЧХ такого фильтра и отдельных его каскадов показаны на рис. 2.3. Пусть, как и ранее,  $H(\omega)$  желаемая функция передачи проектируемого НЧ-фильтра, параметры  $\alpha$ ,  $\beta$ ,  $\varepsilon$ <sub>1 доп</sub>,  $\varepsilon$ <sub>2 доп</sub> — заданные значения показателей его частотной избирательности.

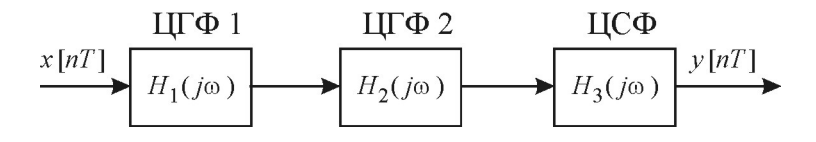

Рис. 2.2. Трёхкаскадная реализация НЧ-фильтра (структурная схема)

В качестве входного фильтра предварительной селекции спектральных составляющих примем гребенчатый фильтр ЦГФ1, основной лепесток функции передачи  $H_1(\omega)$  которого совпадает с функцией передачи  $H(\omega)$  проектируемого НЧ-фильтра (при этом  $\alpha_1 = \alpha$  и  $\beta_1 = \beta$ ), а период повторения АЧХ по частоте  $\omega_{\text{F1}}$  определяется выбором значения коэффициента прореживания  $v_1$ :

$$
\omega_{\Gamma 1} = 2\pi / v_1 \,. \tag{2.8}
$$

Для выделения основного лепестка функции передачи  $H_1(\omega)$  из совокупности  $(v_1-1)$  боковых спектральных составляющих на выходе ЦГФ1 воспользуемся двухкаскадной структурой, включающей два

последовательно включённых фильтра, один из которых является гребенчатым фильтром ЦГФ2 с функцией передачи  $H_2(\omega)$  и параметрами частотной избирательности

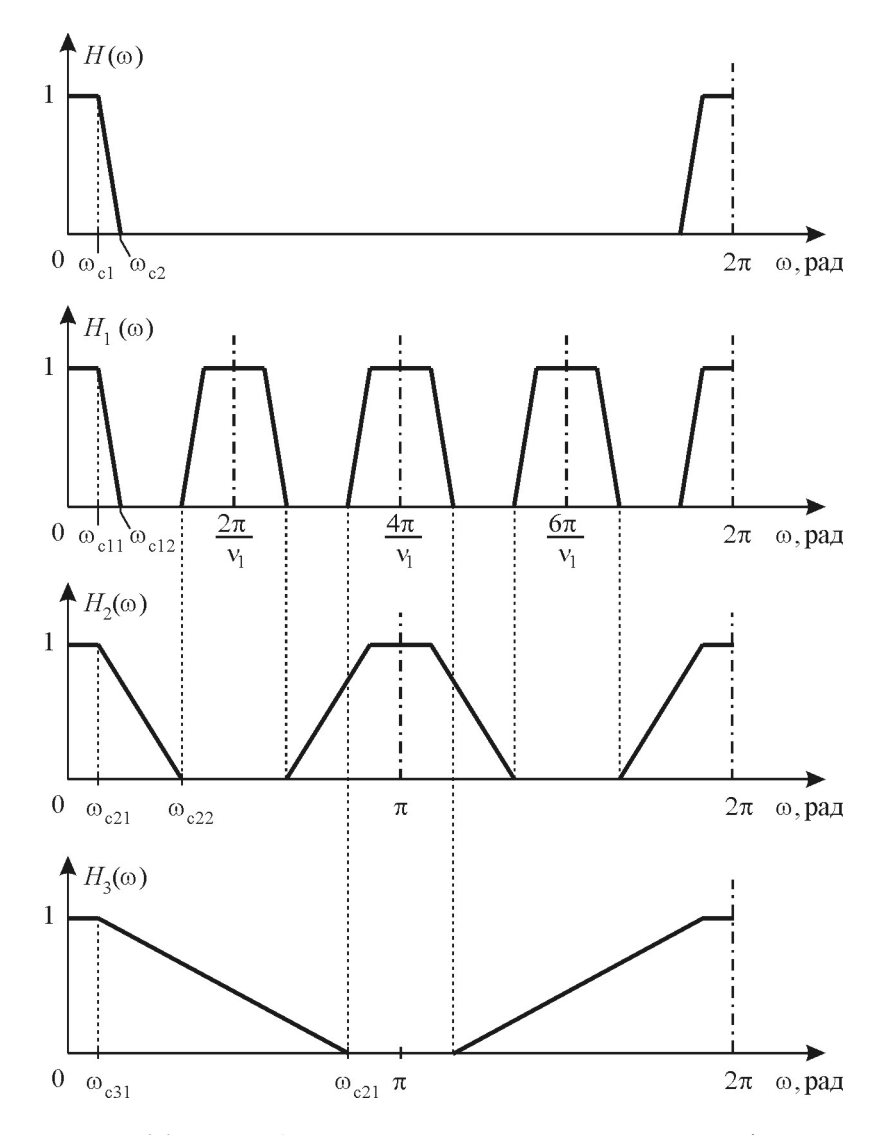

Рис. 2.3. Желаемые АЧХ для трёхкаскадной реализации НЧ-фильтра

$$
\alpha_2 = \frac{v_1}{\beta - (2 + 1/\alpha)v_1}, \ \beta_2 = \beta, \ \omega_{\Gamma2} = \frac{2\pi}{v_2}, \tag{2.9}
$$

а второй является сглаживающим фильтром ЦСФ с функцией передачи  $H_3(\omega)$  и параметрами частотной избирательности

$$
\alpha_3 = \frac{v_2}{\beta - (2 + 1/\alpha)v_2}, \ \beta_3 = \beta, \tag{2.10}
$$

при этом должно выполняться условие:  $\omega_{\Gamma1}/\omega_{\Gamma2}$  — целое число.

Предполагается, что для обеспечения заданных погрешностей воспроизведения АЧХ  $\varepsilon_{1 \text{ non}}$  и  $\varepsilon_{2 \text{ non}}$  трёхкаскадной структуры  $H(\omega)$  =  $= H_1(\omega) H_2(\omega) H_3(\omega)$  достаточно для каждого отдельно взятого фильтра принять значение показателя частотной избирательности равным

$$
L\left(\frac{\varepsilon_{1,\text{non}}}{3}, \varepsilon_{2,\text{non}}\right) \approx -\frac{2}{3} \lg \frac{10 \varepsilon_{1,\text{non}} \varepsilon_{2,\text{non}}}{3}
$$

Оценку вычислительных затрат на реализацию трёхкаскадной структуры запишем в виде:

$$
R_{\rm T} = (N_1 / \nu_1 + N_2 / \nu_2 + N_3) f_{\rm KB} \,, \tag{2.11}
$$

где  $N_1 = \alpha \beta L(\varepsilon_{1\text{ non}}/3, \varepsilon_{2\text{ non}})$  — порядок ЦГФ1,  $N_2 = \alpha_2 \beta_2 \times$  $\times L(\varepsilon_{1,\text{non}}/3,\varepsilon_{2,\text{non}})$  — порядок ЦГФ2,  $N_3 = \alpha_3 \beta_3 L(\varepsilon_{1,\text{non}}/3,$  $\varepsilon_{2,\text{non}}$ ) — порядок ЦСФ. Подставив в (2.11) выражения (2.9) и (2.10) и учитывая, что  $\alpha \gg 1$ , получим:

$$
R_{\rm T} = \left(\frac{\alpha}{v_1} + \frac{v_1}{(\beta - 2v_1)v_2} + \frac{v_2}{\beta - 2v_2}\right) \beta L(\varepsilon_{1,000} / 3, \varepsilon_{2,000}) f_{\rm KB} \ . \tag{2.12}
$$

Поиск аналитического решения задачи оптимального выбора параметров  $v_1$  и  $v_2$ , минимизирующих функцию (2.12), приводит к системе нелинейных уравнений:

$$
\begin{cases} 4\alpha v_1^2 v_2^2 - \beta v_1^2 v_2 - 4\alpha \beta v_1 v_2^2 + \alpha \beta^2 v_2^2 = 0, \\ 2(\beta + 2) v_1^2 v_2^2 - 4\beta v_1 v_2 - \beta^2 v_2 + \beta^2 v_1 = 0. \end{cases}
$$
(2.13)

Используя численные методы решения системы уравнений (2.13), можно найти оптимальные значения параметров  $v_1$  и  $v_2$ . Однако, учитывая целочисленный характер параметров  $v_1$  и  $v_2$  и принимая во внимание естественное ограничение  $v_2 \leq 2 v_1$  в рамках построения эффективной структуры фильтра, на практике предпочтение отдают поиску

оптимального решения с применением численных методов определения экстремума функции двух переменных  $R_T(v_1, v_2)$  непосредственно по выражению (2.12).

При дальнейшем увеличении количества каскадов т пропорционально ему увеличивается число «свободных» параметров  $v_i$ , где *i* принимает значения от 1 до m-1, что в значительной степени затрудняет поиск оптимального решения. Поэтому при построении многокаскадных структур на основе использования эффектов прореживания по частоте удобно воспользоваться относительно простым подходом к выбору параметров гребенчатых фильтров. Идея метода состоит в построении многоступенчатой структуры предельно простых соединенных последовательно гребенчатых фильтров.

В качестве входного фильтра многоступенчатой структуры, как и в случае трёхкаскадной реализации, примем гребенчатый фильтр, основной лепесток функции передачи  $H_0(\omega)$  которого совпадает с функцией передачи  $H(\omega)$  проектируемого НЧ-фильтра, а период повторения АЧХ по частоте  $\omega_{\Gamma0}$  определяется выбором значения коэффициента прореживания  $v_0$ :

$$
\omega_{\Gamma 0} = \frac{2\pi}{v_0}.
$$

Предположим, что параметр  $v_0$  принимает значение, кратное степени двух. Для выделения основного лепестка функции передачи  $H_0(\omega)$  воспользуемся *т*-каскадным соединением элементарных ЦГФ с функциями передачи  $H_i(\omega)$ , где порядковый номер фильтра *і* принимает значения от 1 до *m*, а  $m = \log_2 v_0$  —число каскадов многоступенчатой структуры. Каждый последующий гребенчатый фильтр ЦГФ. помимо основного лепестка, выделяет совокупность четных боковых составляющих на фоне нечетных составляющих спектра сигнала на его входе. В результате т-ступенчатого преобразования на выходе фильтра присутствует только основной лепесток из совокупности у спектральных составляющих, выделяемых гребенчатым фильтром ЦГФ.

Коэффициент прореживания импульсной характеристики ЦГФ; связан с коэффициентом прореживания ЦГФ<sub>0</sub> соотношением  $v_i = v_0 2^{-i}$ .

Если далее принять, что показатели узкополосности  $\beta_i$  одинаковы для всех ЦГФ, и равны  $\beta$  — показателю узкополосности ЦГФ<sub>0</sub>, то при выполнении условия  $\alpha$  >> 1 показатели прямоугольности АЧХ можно представить в виде:

$$
\alpha_i = \frac{v_{i-1}}{\beta - 2v_{i-1}} = \frac{v_0}{2^{i-1}\beta - 2v_0}, \ i = \overline{1, m} \,. \tag{2.14}
$$

Выражение для оценки вычислительных затрат на реализацию  $(m+1)$ -ступенчатой структуры запишем в виде

$$
R_{\rm T} = f_{\rm KB} \sum_{i=0}^{m} \frac{N_i}{v_i},
$$

где

$$
N_i = \alpha_i \beta L(\varepsilon_{1,00I} / (m+1), \varepsilon_{2,00I}), \qquad (2.15)
$$

Подставив (2.14) в (2.15), получим:

$$
R_{\rm T} = f_{\rm KB} \left( \frac{\alpha}{\nu_0} + \sum_{i=1}^{m} \frac{2}{\beta - \nu_0 2^{-i+2}} \right) \beta L(\varepsilon_{1,001} / (m+1), \varepsilon_{2,001}). \tag{2.16}
$$

Выбор оптимального значения параметра  $v_0$  связан с минимизацией функции  $R_T(v_0)$ , определяемой выражением (2.16). Если показатель прямоугольности АЧХ проектируемого фильтра  $\alpha \gg 1$ , то коэффициент прореживания  $v_0$  следует выбирать максимально приближающимся к предельно допустимому значению

$$
V_0 \leq \frac{\alpha \beta}{2(\alpha + 1)}.
$$

с целью минимизации затрат на реализацию входного ЦГФ. Однако при этом увеличивается число ступеней т и возникают дополнительные затраты, связанные с реализацией последующей т-ступенчатой структуры элементарных ЦГФ. Учитывая, что  $v_0 = 2^m$ , оценку вычислительных затрат (2.16) приведем к виду

$$
R_{\rm T} = f_{\rm KB} \left( \frac{\alpha}{2^m} + \sum_{i=1}^m \frac{2}{\beta - 2^{m-i+2}} \right) \beta L(\varepsilon_{1,000} / (m+1), \varepsilon_{2,000}) \,. \tag{2.17}
$$

Последовательно наращивая число ступеней т, можно найти оптимальное значение коэффициента прореживания  $v_0$ , минимизирующее функцию (2.17). В табл. 2.1 приведены результаты расчёта оптимальной многокаскадной структуры НЧ-фильтра с параметрами частотной избирательности, заданными для контрольного примера:  $\alpha = 10$ ,  $\beta = 30$ ,  $\varepsilon_{1,\text{non}} = 10^{-2}$ ,  $\varepsilon_{2,\text{non}} = 10^{-3}$ ,  $f_{\text{KB}} = 3 \text{ kT}$ u.

Таким образом, переход от оптимальной двухкаскадной структуры к многокаскадной дает дополнительный выигрыш с позиции минимизации вычислительных затрат. Этот выигрыш не очень значителен, так как показатель узкополосности фильтра принимает в рассматри-

ваемом примере относительно небольшое значение. При дальнейшем увеличении показателя узкополосности  $\beta$  следует ожидать более существенного повышения эффективности перехода к многокаскадной реализации фильтра.

| Количество<br>каскадов<br>m | Коэффициент<br>прореживания<br>$v_0$ | Вычислитель-<br>ные затраты<br>$R_{\rm T}$ , умн./с | Количество<br>ячеек памяти |
|-----------------------------|--------------------------------------|-----------------------------------------------------|----------------------------|
|                             |                                      | $1,310 \cdot 10^{6}$                                | 867                        |
|                             |                                      | $0,717 \cdot 10^6$                                  | 919                        |
|                             |                                      | $0,431 \cdot 10^6$                                  |                            |

Таблица 2.1. Результаты расчёта оптимальных структур

#### Домашнее задание

- 1. Рассчитать оптимальные двухкаскадную и трёхкаскадную структуры. Исходные данные для расчёта содержатся в табл. А.1 приложения А (стр. 62) и выбираются в соответствии с номером бригады. Методика расчёта описана ниже.
- 2. Пользуясь программой расчёта фильтров «FDA Tool», которая является одним из приложений программы «Matlab», определить для всех фильтров трёхкаскадной структуры минимальные значепорядков фильтров (рекомендуемые ния программой «FDA Tool»), построить графики АЧХ в логарифмическом масштабе по оси ординат и графики импульсных характеристик этих фильтров.

#### Пример расчёта параметров оптимальной двухкаскадной структуры

Пусть заданы требуемые параметры частотной избирательности проектируемого НЧ-фильтра:

- показатель прямоугольности  $\alpha = 10$ ,
- показатель узкополосности  $\beta = 30$ ,
- допустимая неравномерность АЧХ в полосе пропускания  $\varepsilon_{1\text{ non}} =$  $= 10^{-2}$ .
- допустимый уровень боковых лепестков в зоне подавления  $\varepsilon_{2\text{ non}} =$  $= 10^{-3}$ .
- частота дискретизации  $f_{\kappa} = 3 \kappa \Gamma$ ц.

Фильтр должен иметь линейную фазочастотную характеристику (ФЧХ) и работать в реальном времени на частоте дискретизации *f* кв.

Методика оптимизации и оценка эффективности двухступенчатой структуры НЧ-фильтра включает в себя следующие операции:

7. Расчёт порядка эквивалентного НЧ-фильтра:

$$
N = \alpha \beta L(\varepsilon_{1,\text{non}}, \varepsilon_{2,\text{non}}) = 800,
$$

где

$$
L(\varepsilon_{1,\text{non}}, \varepsilon_{2,\text{non}}) = -\frac{2}{3} \lg(10 \varepsilon_{1,\text{non}} \varepsilon_{2,\text{non}}) \approx 2.67.
$$

8. Расчёт максимально допустимого коэффициента децимации:

$$
v_{\text{maxc}} = \frac{\alpha \beta}{2(\alpha + 1)} = 13.
$$

9. Расчёт оценки приведенных вычислительных затрат и памяти данных прямой формы реализации (без децимации):

$$
R_{\rm T} = f_{\rm KB} N = 2.4 \cdot 10^6 \, \text{ymH./c},
$$
  

$$
S = N = 800 \, \text{ym}
$$

10. Расчёт оценки приведённых вычислительных затрат и памяти данных одноступенчатой реализации на основе децимации (интерполяции):

$$
R_{\rm T} = f_{\rm KB} N / \nu_{\rm MAC} \approx 0.185 \cdot 10^6 \text{ ymH./c},
$$
  

$$
S = N + N / \nu_{\rm MAC} \approx 862 \text{ s}^2 \text{mW}
$$

11. Оптимизация параметров двухступенчатой структуры на основе децимации и интерполяции импульсной характеристики:

$$
v_{\text{onT}} = \frac{\beta \sqrt{\alpha \beta} - 2\alpha \beta}{\beta - 4\alpha} \approx 8.
$$

12. Расчёт порядков ЦГФ и ЦСФ:

$$
N_1 = \alpha \beta L(\varepsilon_{1,\text{non}} / 2, \varepsilon_{2,\text{non}}) \approx 860,
$$
  

$$
N_2 = \frac{v_{\text{onr}} \beta}{\beta - 2v_{\text{onr}}} L(\varepsilon_{1,\text{non}} / 2, \varepsilon_{2,\text{non}}) \approx 49.
$$

13. Расчёт оценки привеленных вычислительных затрат и памяти данных двухступенчатой оптимальной структуры:

$$
R_{\rm T} = f_{\rm KB} (N_1 / \nu_{\rm Marc} + N_2) \approx 0.470 \cdot 10^6 \text{ ymH.c},
$$
  

$$
S = N_1 + N_2 = 909 \text{ s}.
$$

### Пример расчёта параметров оптимальной трёхкаскадной структуры

Пусть для трёхкаскадной структуры заданы те же параметры частотной избирательности, что и для двухступенчатой структуры (см. выше). Методика оптимизации и оценка эффективности трёхступенчатой структуры НЧ-фильтра включает в себя следующие операции.

1. Оптимизация параметров трёхступенчатой структуры по выражению (2.12):

$$
R_{\rm T} = f_{\rm KB} \left( \frac{\alpha}{v_1} + \frac{v_1}{(\beta - 2v_1)v_2} + \frac{v_2}{\beta - 2v_2} \right) \beta L(\varepsilon_{1,000} / 3, \varepsilon_{2,000}) \to \min_{v_1, v_2} ,
$$

Задача оптимизации решается перебором всех целочисленных значений переменных  $v_1$  и  $v_2$ , удовлетворяющих условиям:  $2v_1 \ge v_2$ ,  $v_1/v_2$  — целая величина, и  $v_1 \le v_{\text{maxc}} = \beta/2$ . Результаты такой оптимизации приводятся в табл 2.2.

2. Выбор оптимальных значений параметров:  $v_{1,0000} = 10$ ,  $v_{2,0000} = 5$ .

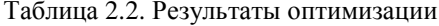

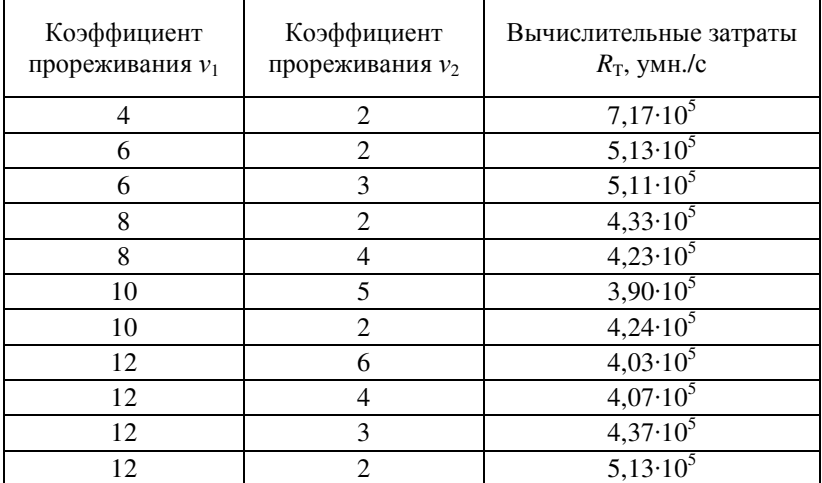

3. Расчёт для оптимальной структуры порядков ШГФ:

$$
N_1 = \alpha \beta L(\varepsilon_{1,001} / 3, \varepsilon_{2,001}) \approx 895,
$$
  

$$
N_2 = \frac{v_1 \beta}{\beta - (2 + 1/\alpha)v_1} L(\varepsilon_{1,001} / 3, \varepsilon_{2,001}) \approx 99.
$$

и ЦСФ:

$$
N_3 = \frac{v_2 \beta}{\beta - (2 + 1/\alpha)v_2} L(\varepsilon_{1,\text{non}} / 3, \varepsilon_{2,\text{non}}) \approx 23.
$$

4. Расчёт числа операций умножения в единицу времени по выражению (2.11):

$$
R_{\rm T} = f_{\rm KB} \left( \frac{N_1}{V_1} + \frac{N_2}{V_2} + N_3 \right) \approx 3.97 \cdot 10^5 \, \text{ymH.C.}
$$

5. Расчёт объёма памяти данных для организации линий задержки КИХ-фильтров:

$$
S = N_1 + N_2 + N_3 = 1017
$$
 *st*

- 6. Аппроксимация желаемых АЧХ ЦГФ и ЦСФ в программе «Matlab» для оптимальной трехступенчатой структуры.
	- 6.1. Расчёт частот среза полосы пропускания  $f_{c11}$  и зоны непрозрачности  $f_{c12}$  для ЦГФ1:

$$
f_{\rm c11} = \frac{f_{\rm R}}{\beta_1} = \frac{f_{\rm R}}{\beta} = 100 \,\rm{F} \,\rm{K}
$$

$$
f_{\text{cl2}} = \left(1 + \frac{1}{\alpha_1}\right) f_{\text{cl1}} = \left(1 + \frac{1}{\alpha}\right) f_{\text{cl1}} = 110 \,\text{Fm}.
$$

6.2. Расчёт частот среза полосы пропускания  $f_{c21}$  и зоны непрозрачности  $f_{c22}$  для ЦГФ2:

$$
f_{c21} = \frac{f_{R\text{B}}}{\beta_2} = \frac{f_{R\text{B}}}{\beta} = 100 \,\text{Fm} \,,
$$

$$
f_{c22} = \left(1 + \frac{1}{\alpha_2}\right) f_{c21} = 190 \,\mathrm{F} \,\mathrm{u}.
$$

Здесь коэффициент прямоугольности АЧХ ЦГФ2 принимает значение:

$$
\alpha_2 = \frac{v_{1\text{onr}}}{\beta - (2 + 1/\alpha)v_{1\text{onr}}} \approx 1,111.
$$

6.3. Расчёт частот среза полосы пропускания  $f_{c31}$  и зоны непрозрачности  $f_{c32}$  для ЦСФ:

$$
f_{c31} = \frac{f_{\text{RB}}}{\beta_3} = \frac{f_{\text{RB}}}{\beta} = 100 \text{ T\mu},
$$
  

$$
f_{c32} = \left(1 + \frac{1}{\alpha_3}\right) f_{c31} = 490 \text{ T\mu}.
$$

Здесь коэффициент прямоугольности АЧХ ЦСФ принимает значение:

$$
\alpha_3 = \frac{v_{2\text{onr}}}{\beta - (2 + 1/\alpha)v_{2\text{onr}}} \approx 0.256.
$$

#### Порядок выполнения работы

- 1. Запустить «Matlab».
- 2. Из командного окна «Command Window» запустить программу расчёта фильтров «FDA Tool», набрав команду:

fdatool

- 3. Поочерёдно выполнить проектирование всех фильтров трёхкаскадного соединения и сохранить их основные характеристики (импульсную и амплитудно-частотную). Для этого в окне программы «FDA Tool» ввести рассчитанные дома параметры фильтров трёхкаскадного соединения (ЦГФ1, ЦГФ2 и ЦСФ), а затем построить их АЧХ и импульсные характеристики, сохранить весовые коэффициенты фильтров, выполнив поочерёдно для каждого проектируемого фильтра указанную ниже последовательность лействий.
	- 3.1. В поле «Response Type» указать тип АЧХ фильтра «Lowpass»  $(*H\Psi_$ ).
	- 3.2. В разделе «Filter Order» («Порядок фильтра») выбрать пункт «Minimum order» («Минимально возможный порядок»).
	- 3.3. Параметр «Density Factor» («Плотность расчётной сетки») оставить без изменений.
- 3.4. В разделе «Frequency Specifications» («Параметры АЧХ по оси частот») задать основные частоты, полученные в домашних расчётах: «Fs» («Частота дискретизации»), «Fpass» («Граничная частота полосы пропускания»), «Fstop» («Граничная частота зоны непрозрачности»). В поле «Units» («Единицы измерений») выбрать «Hz» («Гц»).
- 3.5. В разделе «Magnitude Specifications» («Параметры АЧХ по оси амплитуд») задать неравномерность АЧХ в полосе пропускания в строке «Dpass» и уровень подавления в зоне непрозрачности в строке «Dstop», согласно варианту задания, для которого выполнялся домашний расчёт: табл. А.1 приложения А (стр. 62). Перед этим в поле «Units» («Единицы измерений») выбрать «Linear» («Линейный масштаб АЧХ»). Следует быть внимательным: для каждого из трёх фильтров допустимая неравномерность АЧХ в полосе пропускания, как и в расчётной части работы, должна быть втрое меньше, чем для всей трёхкаскадной структуры, поэтому параметру «Dpass» следует присвоить значение *ε*1 доп / 3.
- 3.6. Частоту дискретизации в строке «Fs» при расчёте следует задавать для ЦГФ1 равной  $f_{\kappa R} \nu_{\text{1}}$ <sub>опт</sub> $\nu_{\text{2}}$ <sub>опт</sub>, для ЦГФ2 равной  $f_{\kappa B} \cdot V_{20\pi T}$ , для ЦСФ равной  $f_{\kappa B}$ .
- 3.7. Когда все параметры фильтра заданы, остаётся нажать кнопку «Design Filter» («Рассчитать фильтр»). В результате в окне анализа будет построен график с изображением АЧХ фильтра. В разделе «Current Filter Information» («Информация о рассчитанном фильтре») выводится порядок фильтра *N* в строке «Order». Это значение следует сохранить для отчёта по лабораторной работе.
- 3.8. Кроме порядка фильтра необходимо сохранить графики с изображениями АЧХ и импульсной характеристики (рис. 1.6 и 1.7 из лабораторной работы №1). АЧХ отображается на графике «Magnitude Response (dB)» («АЧХ фильтра в логарифмическом масштабе»), а импульсная характеристика на графике «Impulse Response» («Импульсная характеристика»). Для масштабирования изображений можно выбрать в главном меню в разделе «View» («Вид») пункт «Zoom In» («Режим экранной лупы»), после чего указателем мыши достаточно выбрать интересующую область на графике. Для возвращения рисунку первоначального вида можно вызвать контекстное меню, нажав правую кнопку мыши над рисун-

ком, и выбрать пункт «Reset to Original View» («Восстановить начальный вид»).

- 3.9. Сохранить весовые коэффициенты фильтра в рабочую область программы «МАТLAB». В данной лабораторной работе коэффициенты первого базового НЧ-фильтра следует назвать «LPF coef 1», а второго — «LPF coef 2». Весовые коэффициенты ЦСФ (третьего фильтра) сохранять не обязательно. Рабочая область «Workspace» служит временным хранилищем данных и необходима для обмена данными между разными приложениями, входящими в состав «МАТ-LAB». Чтобы сохранить коэффициенты, следует в разделе «File» главного меню приложения «FDA Tool» выбрать пункт «Export...», а затем в разлеле «Variable Names» появившегося диалогового окна указать имя переменной в строке «Numerator» и установить флажок-галочку в поле «Overwrite Variables» («Разрешить внесение изменений»). Имя переменной в «МАТLAВ» должно состоять только из латинских букв и арабских цифр, допускается использовать символ подчёркивания « ». Массив с весовыми коэффициентами появится в окне «Workspace».
- 4. Получить коэффициенты ЦГФ1 и ЦГФ2 посредством обогащения нулями импульсных характеристик базовых НЧ-фильтров, рассчитанных в п. 3. Обогащением называется операция расстановки  $v-1$  нулей между каждой парой соседних отсчётов исходной (базовой) импульсной характеристики.
	- 4.1. Создать М-файл, выбрав в разделе «File» главного меню «Matlab» подраздел «New» и в нём пункт «Blank M-File». Эту же операцию можно выполнить проще, нажав на иконку «New M-File», расположенную под пунктом «File».
	- 4.2. В появившемся окне ввести текст программы, выполняющей обогащение нулями импульсной характеристики базового НЧ-фильтра. Пример такой программы содержится в приложении Б. Переменная «LPF coef  $X$ » — это импульсная характеристика базового НЧ-фильтра, которая должна быть прорежена для получения ЦГФ, символ «Х» по всему тексту программы необходимо заменить порядковым номером создаваемого ЦГФ, то есть вместо «X» следует написать цифры 1 или 2. Переменной «nu» необходимо присвоить значение коэффициента прореживания: V<sub>lour</sub> V<sub>2001</sub> для ЦГФ1 и V<sub>2001</sub> для ЦГФ2 (такие же, как для повышения  $f_{\kappa}$ в п. 3.6).
- 4.3. Выполнить программу с помошью пункта «Run» («Запуск программы») в меню «Debug» («Отладка»), или с помощью горячей клавиши «F5», или нажатием на кнопку быстрого запуска «Run» с изображением зелёного треугольникастрелки.
- 4.4. Зафиксировать выводимые графики для всех создаваемых фильтров (примеры выводимых графиков представлены на рис. 2.4). По оси абсцисс отложена частота в условных единицах — отсчётах ДПФ. При этом весь отображаемый диапазон соответствует частотам от 0 до  $2\pi$  рад.
- 4.5. В результате выполнения п. 4 в рабочем пространстве появляются массивы «LPF coef comb 1» и «LPF coef comb 2», содержащие весовые коэффициенты ШГФ1 и ШГФ2.
- 5. Создать имитационную модель в программе «Simulink» и получить с её помощью импульсные характеристики и АЧХ фильтров трёхкаскадной структуры.
	- 5.1. Запустить программу «Simulink», нажав кнопку «Simulink» на панели инструментов в окне программы «Matlab» или выполнив из командного окна «Command Window» команду:

simulink

- 5.2. Создать файл имитационной модели, выбрав в разделе «File» главного меню подраздел «New» и в нём пункт «Model».
- 5.3. Добавить в модель генератор прямоугольных импульсов «Pulse Generator» из стандартной библиотеки (из раздела «Sources». В полях настройки блока «Pulse Generator» в строке «Pulse type» выбрать вариант «Sample based» («Запись величин времени в дискретных отсчётах»). Затем задать период повторения в строке «Period», равным большому числу, более  $10^7$ , чтобы на интервале моделирования импульс не повторялся. Ширину импульсов в строке «Pulse width» задать равной 1 отсчёту. Амплитуду импульсов («Amplitude») задать равной 1. Фазовую задержку («Phase delay») можно оставить равной 0. Период дискретизации «Sample time» рассчитать по формуле:  $1/f_{\text{KB}}$ .
- 5.4. Добавить к модели блок «Digital Filter» («Цифровой фильтр») из прикладной библиотеки «Signal Processing Blockset» («Набор средств обработки сигналов»), в которой он находится в подразделе «Filter Designs» раздела «Filtering» («Фильтрация»).

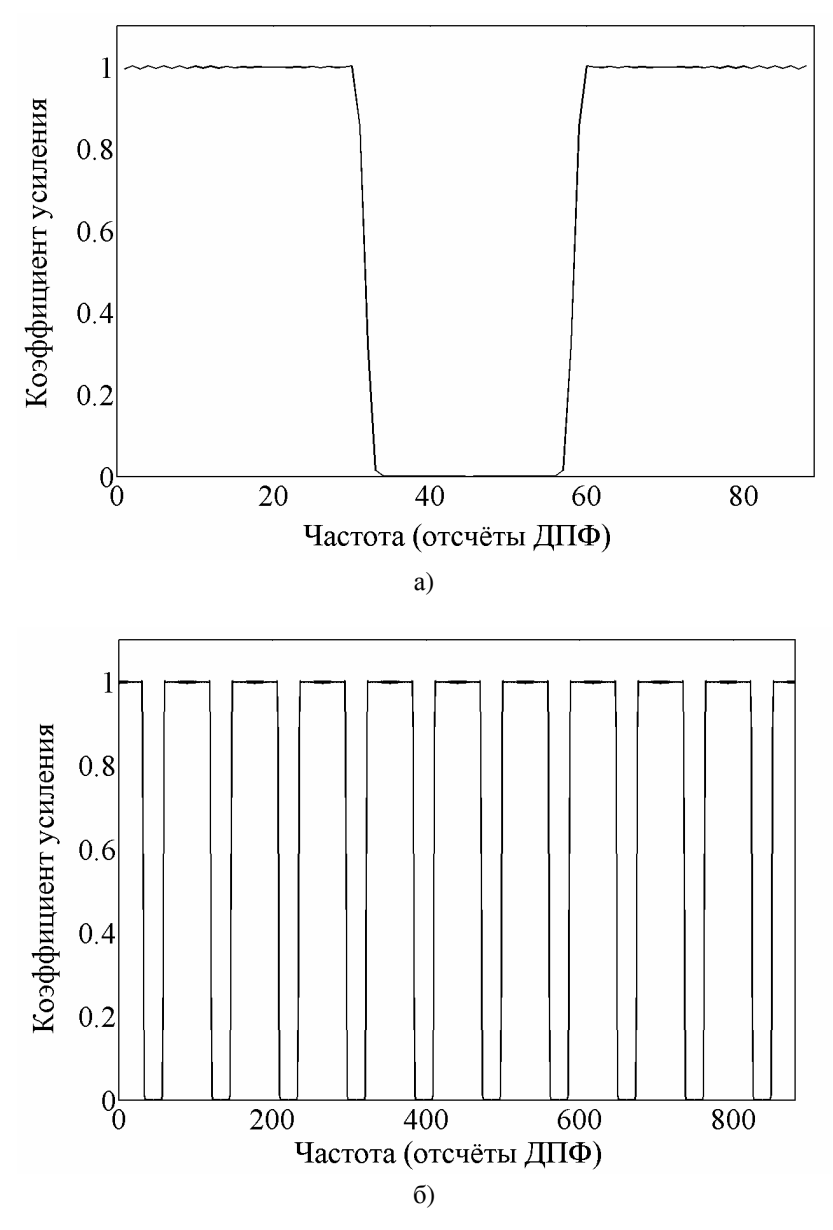

Рис. 2.4. АЧХ базового НЧ-фильтра и ЦГФ1 при  $v_{\text{1}} = 5$  и  $v_{\text{1}} = 2$ .

- 5.5. Задать настройки блока «Digital Filter»: в графе «Transfer function type» («Тип передаточной функции») выбрать вариант «FIR (all zeros)» («КИХ-фильтр»), в графе «Numerator coefficients» («Коэффициенты числителя») ввести имя массива, содержащего коэффициенты ЦГФ1 — «LPF\_coef\_ comb\_1».
- 5.6. Добавить к модели блок «Scope» («Осциллограф») из раздела «Sinks» («Приёмники данных»). Открыть окно осциллографа и в пункте «Parameters» снять ограничение длины запоминаемого сигнала, убрав флаг-галочку напротив строки «Limit data points to last» на закладке «Data history» («Архив данных»).
- 5.7. Добавить к модели анализатор спектра «Spectrum Scope» из раздела «Signal Processing Sinks» библиотеки «Signal Processing Blockset». Задать следующие настройки блока: установить флаг-галочку напротив строки «Buffer input», размер буфера «Buffer size» установить равным ближайшему числу, превышающему размер самого длинного массива весовых коэффициентов «LPF\_coef\_comb\_1» и при этом являющемуся целой степенью числа 2. Буферное перекрытие «Buffer overlap» выбрать равным половине длины буфера. Выбрать для сглаживания прямоугольное окно «Boxcar». Удалить флаг-галочку «Specify FFT length» и задать число усреднений спектра в строке «Number of spectral averages» равным 1. Для отображения спектра мощности в децибелах в строке «Spectrum units» выбрать вариант «dBW».
- 5.8. Перед блоком «Spectrum Scope» установить блок «Gain», задав в нём коэффициент усиления сигнала равным размеру буфера «Buffer size».
- 5.9. Добавить к модели блок «Goto» («Перенаправление сигнала») из раздела «Signal Routing» («Разводка сигналов»). Задать следующие настройки блока: метке сигнала «Goto Tag» присвоить имя «Spec1», тип области видимости «Tag Visibility» — «local» («локальная») или «global» («глобальная»).
- 5.10. Соединить блоки модели, как показано на рис. 2.5.
- 5.11. Расширить возможности модели так, чтобы она позволяла получить в программе «Simulink» импульсную характеристику и АЧХ ЦГФ2. Для этого скопировать полученные блоки, и добавить в ту же модель, а затем во вновь появившихся блоках «Digital Filter1» и «Goto1» указать в строке «Numerator coefficients» имя массива «LPF\_coef\_comb\_2» и изменить метку «Goto Tag» на «Spec2».

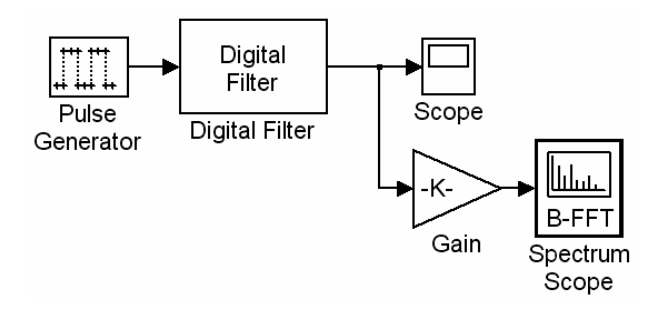

Рис. 2.5. Модель, позволяющая получить импульсную характеристику и АЧХ ЦГФ1

- 5.12. Расширить возможности модели так, чтобы она позволяла получить в программе «Simulink» импульсную характеристику и АЧХ ЦСФ. Для этого снова скопировать полученные блоки, и добавить в ту же модель, а затем во вновь появившемся блоке «Goto2» изменить метку «Goto Tag» на «Spec2» и вместо нового блока «Digital Filter2» установить блок «Digit Filter Design», выбрав его из прикладной библиотеки «Signal Processing Blockset» из раздела «Filtering» и подраздела «Filter Designs» (рис. 2.6). В блоке «Digit Filter Design» должны быть указаны все параметры ЦСФ, найденные при расчёте домашнего задания.
- 5.13. В разделе «Simulation» главного меню выбрать пункт «Configuration Parameters...», а затем в открывшемся окне общих настроек модели в пункте «Solver» одноимённого раздела выбрать метод расчёта «discrete (no continuous states)». В этом же разделе задать интервал моделирования «Stop time» в секундах, который следует выбрать, руководствуясь следующим правилом: размер буфера «Buffer size» блоков «Spectrum Scope», заданный в п. 4.22, разделить на частоту дискретизации  $f_{\text{\tiny KB}}$ .
- 5.14. Сохранить модель.
- 5.15. Запустить выполнение модели, выбрав пункт «Start» в разделе «Simulation» главного меню либо нажав на кнопку быстрого запуска «Start simulation», на которой изображён тёмный треугольник.

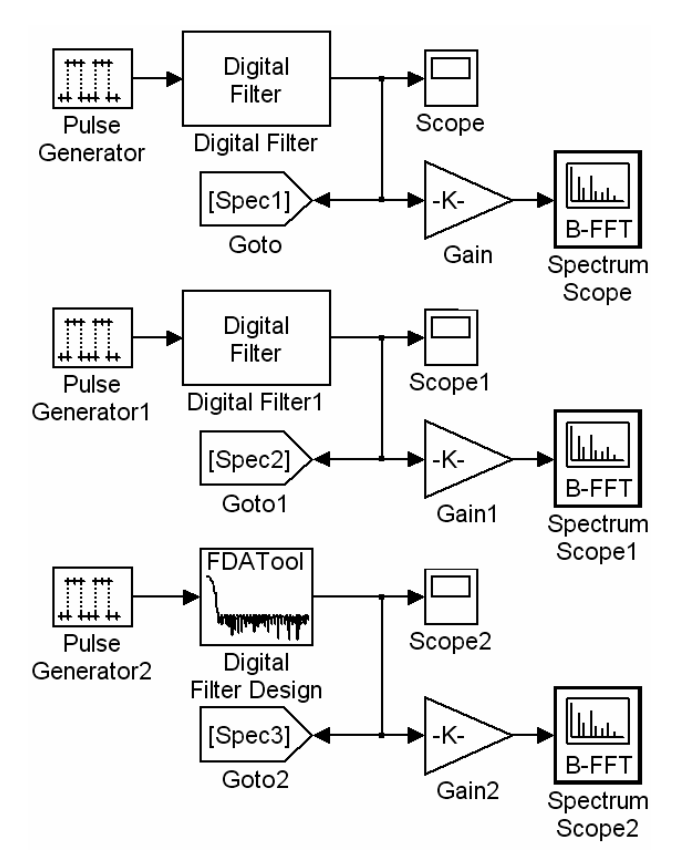

Рис. 2.6. Модель, позволяющая получить импульсные характеристики и АЧХ фильтров трёхкаскадной структуры

- 5.16. Графики с изображением осциллограмм трёх сигналов и их спектров, получаемые с помощью блоков «Scope» и «Spectrum Scope», сохранить для отчёта по лабораторной работе. Примеры графиков показаны на рис. 2.7 и 2.8.
- 6. Создать модель трёхкаскадной структуры цифрового фильтра в программе имитационного моделирования «Simulink».
	- 6.1. Создать копии блоков «Digital Filter», «Digital Filter1», «Digital Filter Design3», «Scope» и «Spectrum Scope» (рис. 2.6) и добавить в ту же модель.

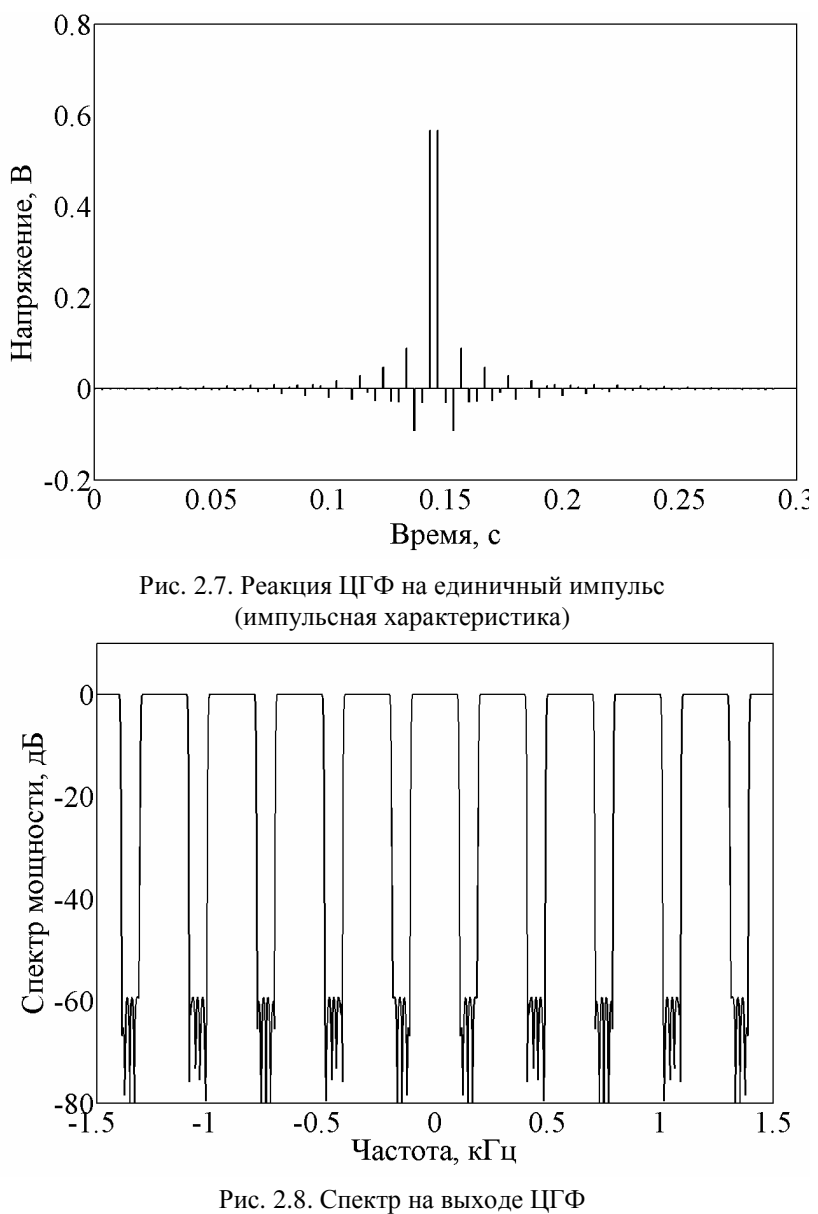

(АЧХ ЦГФ)

- 6.2. В настройках вновь появившегося блока «Scope» ввести число 2 на закладке «General» («Основные настройки») в графе «Number of axes» («Количество осциллограмм»).
- 6.3. Добавить новые блоки из стандартной библиотеки: «Mux» («Мультиплексор») и «From» («Чтение сигнала») из раздела «Signal Routing», а затем блок «Gain» («Коэффициент усиления») из раздела «Math Operations» («Математические операции»).
- 6.4. В блоках «From» указать имена читаемых ими сигналов: «Spec1», «Spec2» и «Spec3».
- 6.5. Значения коэффициентов усиления в блоках «Gain», установленных перед блоками «Spectrum Scope», должны быть равны размеру буфера «Buffer size».
- 6.6. Соединяя добавленные блоки, собрать модель трёхкаскадной структуры цифрового фильтра (рис. 2.10).
- 7. Создание модели входного испытательного сигнала.
	- 7.1. Добавить в модель 6 блоков «Sine Wave» («Генератор синусоидальных колебаний») из раздела «Sources» и 5 блоков «Sum» («Сумматор») из раздела «Math Operations».
	- 7.2. В настройках блоков «Sine Wave» указать период дискретизации генерируемого цифрового сигнала, соответствующий частоте дискретизации  $f_{\text{\tiny KB}}$ , указанной в табл. А.1 приложения А (стр. 62), и частоты формируемых колебаний в рад/с в графе «Frequency (rad/sec)». Значения частот подбираются таким образом, чтобы частоты сигнала попадали в разные полосы пропускания ЦГФ1 (рис. 2.11). Начальную фазу в строке «Phase» задать равной π/2 рад.
	- 7.3. Соединить блоки «Sum» и «Sine Wave» (рис. 2.9) и подать формируемый мультигармонический сигнал на вход трёхкаскадной структуры цифрового фильтра, собранной при выполнении п. 6.
	- 7.4. Запустить выполнение модели.

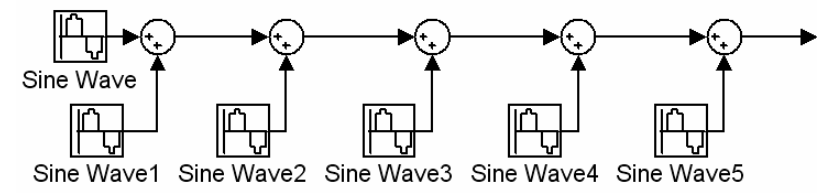

Рис. 2.9. Генератор мультигармонического цифрового сигнала

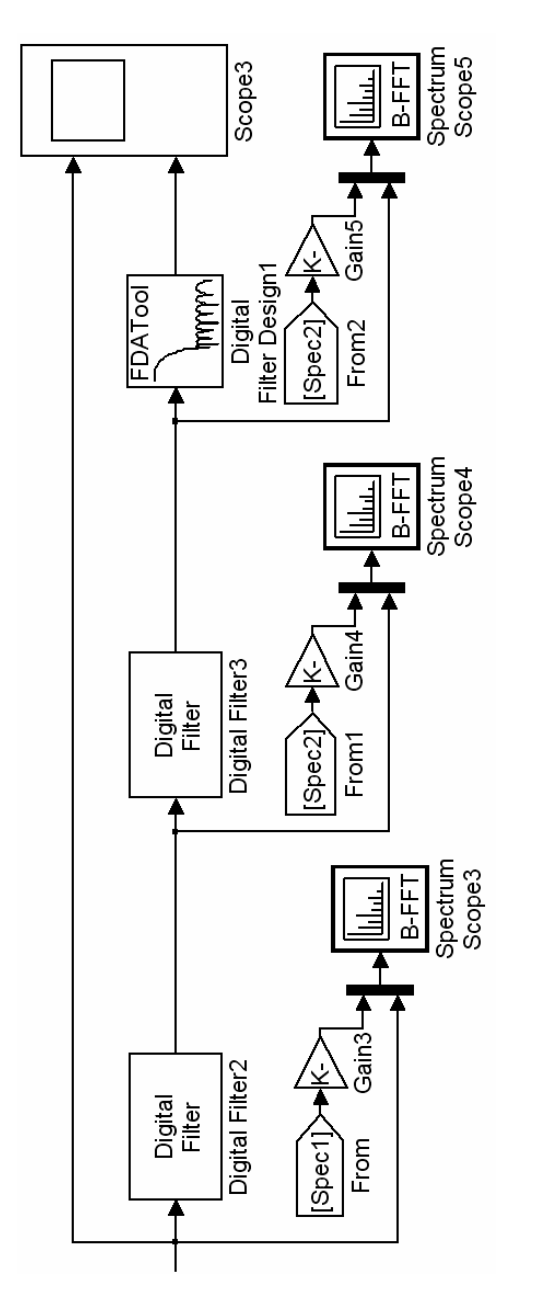

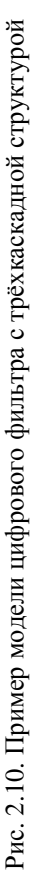

58

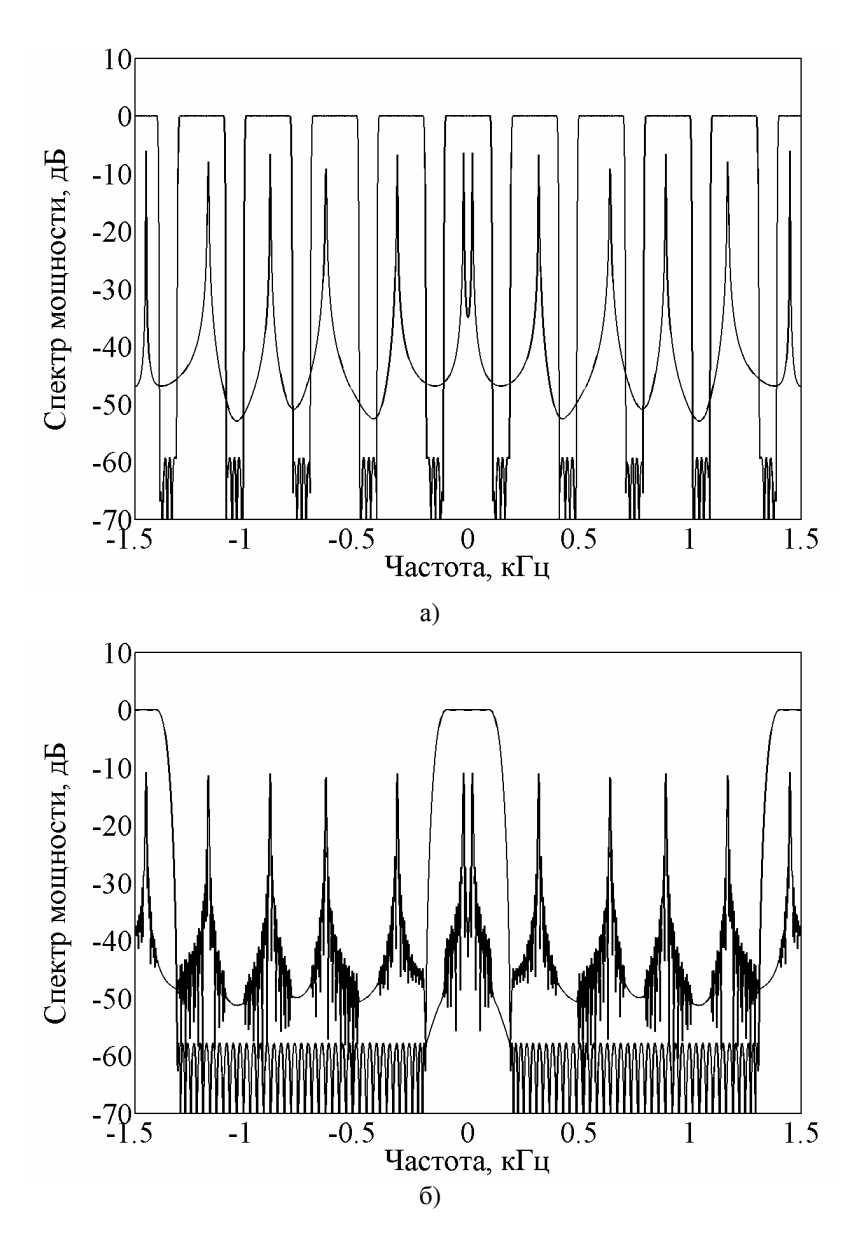

Рис. 2.11. Спектр сигнала и АЧХ фильтра в блоках «Spectrum Scope»

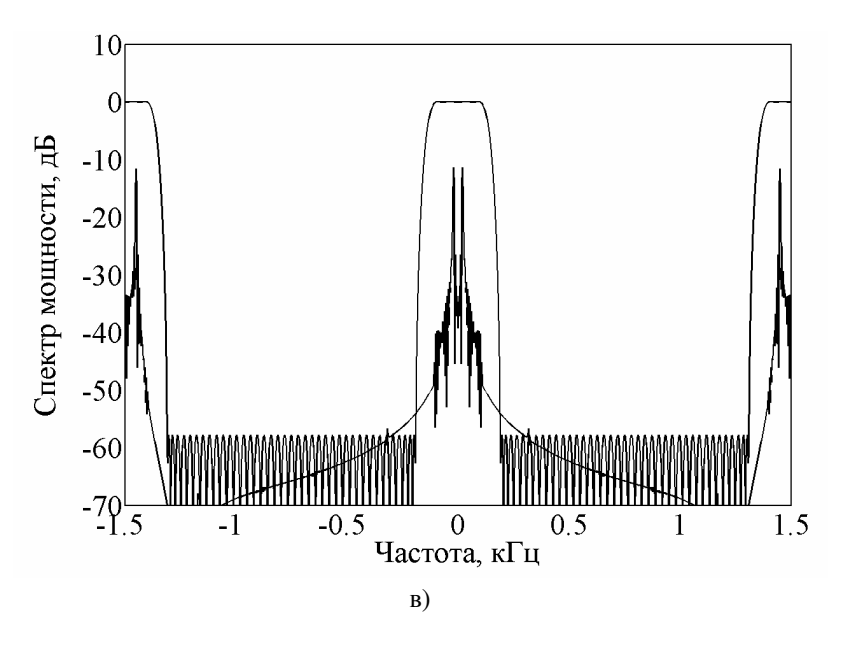

Рис. 2.11 (продолжение). Спектр сигнала и АЧХ фильтра в блоках «Spectrum Scope»

- 7.5. После завершения процесса моделирования, в блоках «Spectrum Scope» выделить спектр сигнала другим цветом. Для этого выполнить следующие действия. В меню «Channels» окна «Spectrum Scope», выбирая поочерёдно каналы «Ch1» и «Ch2», задать для каждого канала свои цветовые настройки, выбрав свойство «Color» («Цвет»), а затем указав один из цветов, предложенных в выпадающем меню: «Magenta» — «Пурпурный», «Cyan» — «Голубой», «Yellow» — «Жёлтый», «Black — «Чёрный», «Red — «Красный», «Green» — «Зелёный», «Blue — «Синий», «White» — «Белый».
- 7.6. Сохранить графики, получаемые с помощью «Scope» и «Spectrum Scope» для отчёта по лабораторной работе.
- 8. Предъявить полученные результаты преподавателю и только после их утверждения выключить компьютер.
- 9. Привести в порядок рабочее место.

#### **Содержание отчёта**

- 1. Цель работы и задачи исследований.
- 2. Краткие теоретические сведения о гребенчатых фильтрах.
- 3. Исходные данные для своего варианта по табл. А.1 приложения А (стр. 62).
- 4. Результаты расчётов, полученные при выполнении домашнего задания.
- 5. Осциллограммы и спектры сигналов, а также АЧХ фильтров, полученных при выполнении лабораторной работы.
- 6. Выводы по результатам работы.

#### **Контрольные вопросы**

- 1. Дайте определение цифровому гребенчатому фильтру?
- 2. Какое преимущество дает переход к двухкаскадной структуре с использованием гребенчатого фильтра, «прореживающего» спектр входного сигнала?
- 3. Какие способы синтеза ЦГФ вам известны?
- 4. Варианты построения многокаскадной структуры узкополосного НЧ-фильтра.
- 5. Изобразите импульсную характеристику ЦГФ (коэффициент прореживания задается преподавателем).
- 6. Изобразите АЧХ ЦГФ (коэффициент прореживания задается преподавателем).
- 7. Запишите и объясните аналитическую формулу гребенчатого КИХ-фильтра.
- 8. Нарисуйте структурную схему гребенчатого КИХ-фильтра.
- 9. Объясните, почему при синтезе узкополосного НЧ-фильтра наблюдается значительное уменьшение собственных шумов?
- 10. Почему при синтезе узкополосного НЧ-фильтра удается многократно уменьшить вычислительные затраты?

#### **Библиографический список**

- 1. Витязев В.В. Цифровая частотная селекция сигналов. М.: Радио и связь, 1993. — 240 с.
- 2. Сергиенко А.Б. Цифровая обработка сигналов. М.: Питер,  $2005. - 604$  c.
- 3. Crochiere R., Rabiner L. Multirate Signal Processing, Prentice Hall, Inc., 1983.
- 4. Крошьер Р.Е., Рабинер Л.Р. Интерполяция и децимация цифровых сигналов: Методический обзор // ТИИЭР, Т. 69, № 3, март 1981. С.  $14 - 49.$

### **Приложение А**

## *Варианты заданий для домашнего расчёта и для выполнения работы в лаборатории*

Таблица А.1. Исходные данные

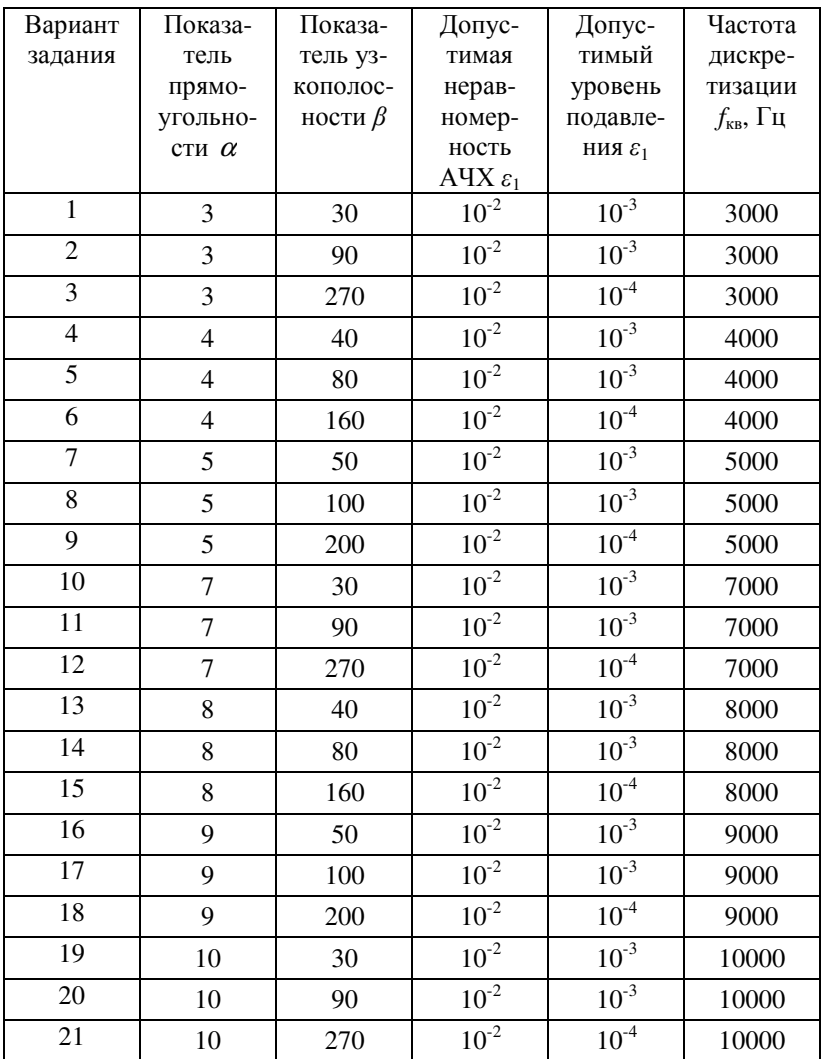

#### Приложение Б

## Пример программы, выполняющей обогащение нулями импульсной характеристики базового НЧ-фильтра

close all; % Закрытие всех окон перед началом % запуска программы  $c1c:$ % Очистка командного окна fig\_count =  $1;$  % Инициализация переменной-% счётчика графиков % Построение АЧХ базового НЧ-фильтра:  $fft1 = fft(LPF\_coef\_X);$ fiqure(fiq count); fig\_count = fig\_count + 1;  $plot(abs(fft1));$ % Обогащение нулями импульсной характеристики:  $nu = 5;$ % Коэффициент прореживания, рассчи-% танный в домашнем задании  $k = 1$ : % Инициализация переменной-счётчика clear LPF\_coef\_comb\_X • В Подготовка массива % Цикл по всем отсчётам импульсной характеристики: for  $i = 1$ : length (LPF\_coef\_X) LPF coef comb  $X(i) = LPF$  coef  $X(i)$ ;  $LPF\_coeff\_comb_X = \ldots$  $[LPF\_coeff\_comb_X, zeros(1, nu - 1)];$  $j = j + nu;$ end % Конец цикла % Построение АЧХ гребенчатого НЧ-фильтра:

 $fft2 = fft(LPF\_coef\_comb_X);$ figure(fig\_count); fig\_count = fig\_count + 1; plot(abs(fft2));